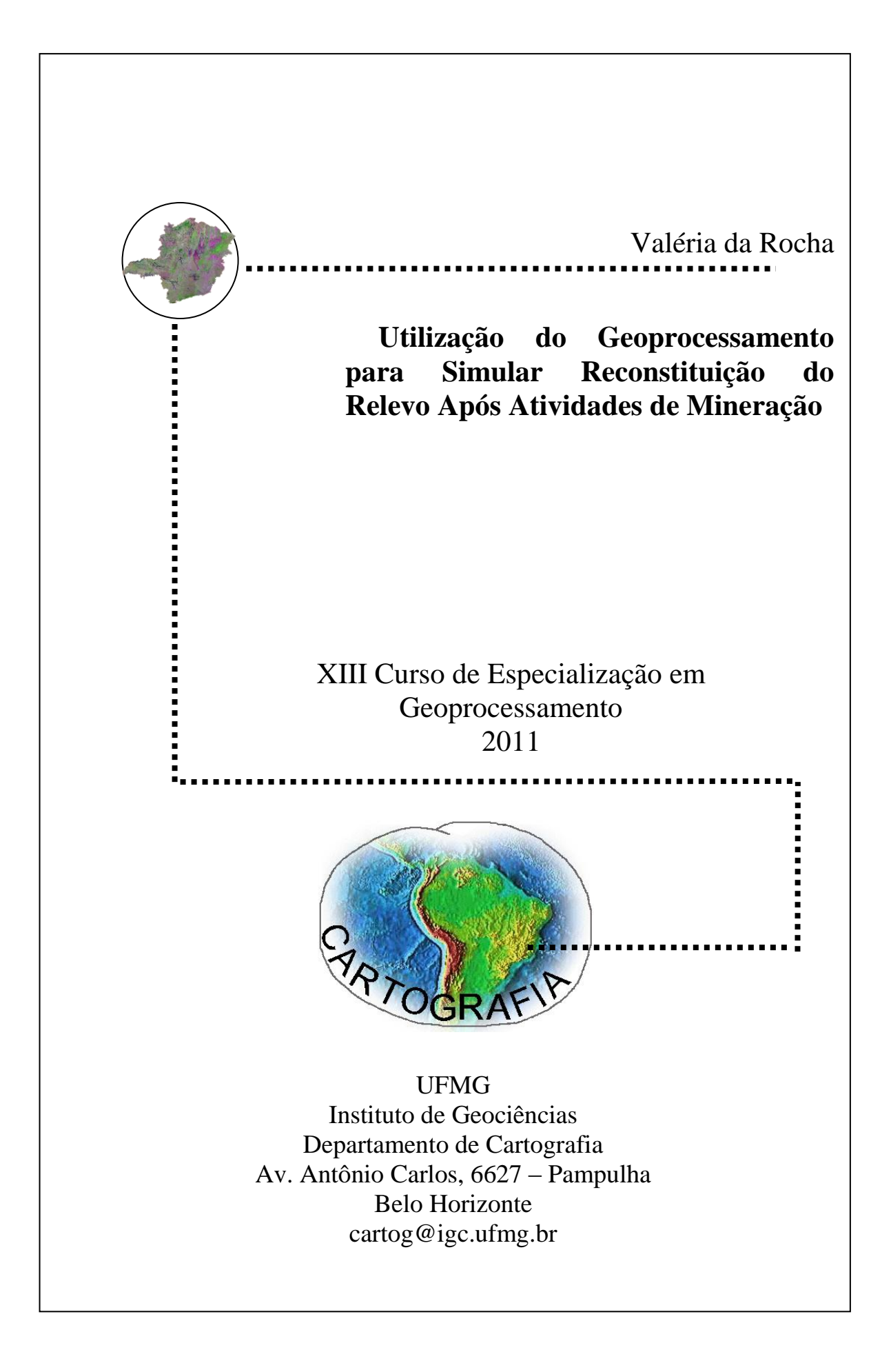

## **VALÉRIA DA ROCHA**

## **UTILIZAÇÃO DO GEOPROCESSAMENTO PARA SIMULAR RECONSTITUIÇÃO DO RELEVO APÓS ATIVIDADES DE MINERAÇÃO**

Monografia apresentada como requisito parcial à obtenção do grau de Especialista em Geoprocessamento. Curso de Especialização em Geoprocessamento. Departamento de Cartografia. Instituto de Geociências. Universidade Federal de Minas Gerais.

Orientador: Prof. Maria Márcia M. Machado

### **BELO HORIZONTE**

**2011**

Da Rocha, Valéria

 Utilização do Geoprocessamento para Simular Reconstituição do Relevo Após Atividades de Mineração / Valéria da Rocha - Belo Horizonte, 2011.

vi, 47 f.:

 Monografia (Especialização) – Universidade Federal de Minas Gerais. Instituto de Geociências. Departamento Cartografia, 2011. Orientador: Prof. Maria Márcia M. Machado

 1. Mineração 2. SIG 3. Realidade Virtual 4. Meio Ambiente Universidade Federal de Minas Gerais. Departamento de Geociências.

Aluna: Valéria da Rocha

Monografia defendida e aprovada em cumprimento ao requisito exigido para obtenção do titulo de Especialista em Geoprocessamento, em 16 de dezembro de 2011, pela Banca Examinadora constituída pelos professores:

> \_\_\_\_\_\_\_\_\_\_\_\_\_\_\_\_\_\_\_\_\_\_\_\_\_\_\_\_\_\_\_\_\_\_\_\_\_\_\_\_\_\_\_\_\_\_\_\_\_\_\_\_\_\_ Prof. MSc. Christian Rezende Freitas

> \_\_\_\_\_\_\_\_\_\_\_\_\_\_\_\_\_\_\_\_\_\_\_\_\_\_\_\_\_\_\_\_\_\_\_\_\_\_\_\_\_\_\_\_\_\_\_\_\_\_\_\_\_\_ Prof. Dra. Maria Márcia M. Machado

#### RESUMO

É de responsabilidade das Empresas de Mineração buscar soluções para minimizar os impactos ambientais causados pelas atividades de extração mineral. A proposta de recuperação do relevo, inclusive, tem sido uma dessas soluções adotadas por alguns empreendimentos. Sob este prisma, utilizando as ferramentas do geoprocessamento, este estudo tem como objetivo apresentar uma simulação de reconstituição do relevo, utilizando pilhas de estéril para preenchimento das cavas. A função do geoprocessamento constitui na organização e tratamento das informações para geração de base de dados; geração de modelos digital de terreno – MDTs; utilização das ferramentas 3D e Spatial Analyst para aplicação de um modelo de preenchimento das cavas, e por último a utilização de modelos de elevação de terreno que possibilitou a simulação da modificação da paisagem em ambiente tridimensional, por meio da utilização da extensão ArcScene da Esri.

Palavras Chaves: Mineração; Recuperação; Relevo; Geoprocessamento; Tridimensional

# **SUMÁRIO**

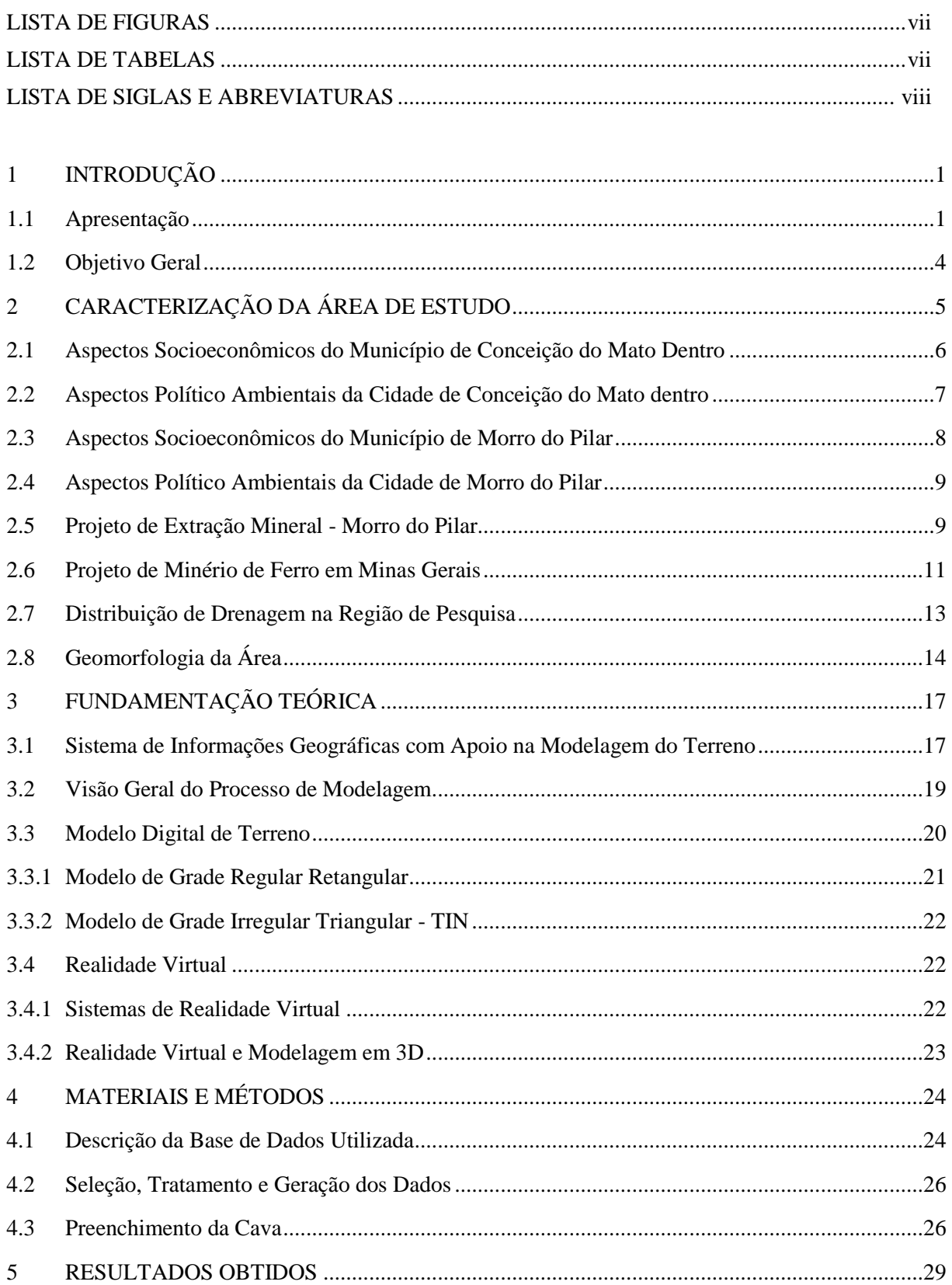

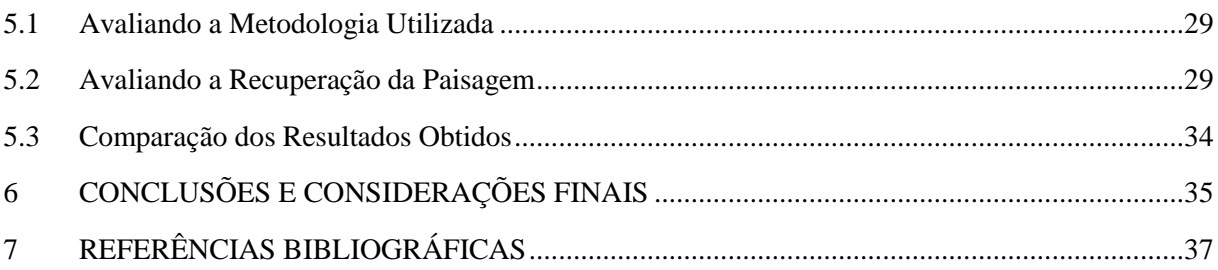

## LISTA DE FIGURAS

### Pág.

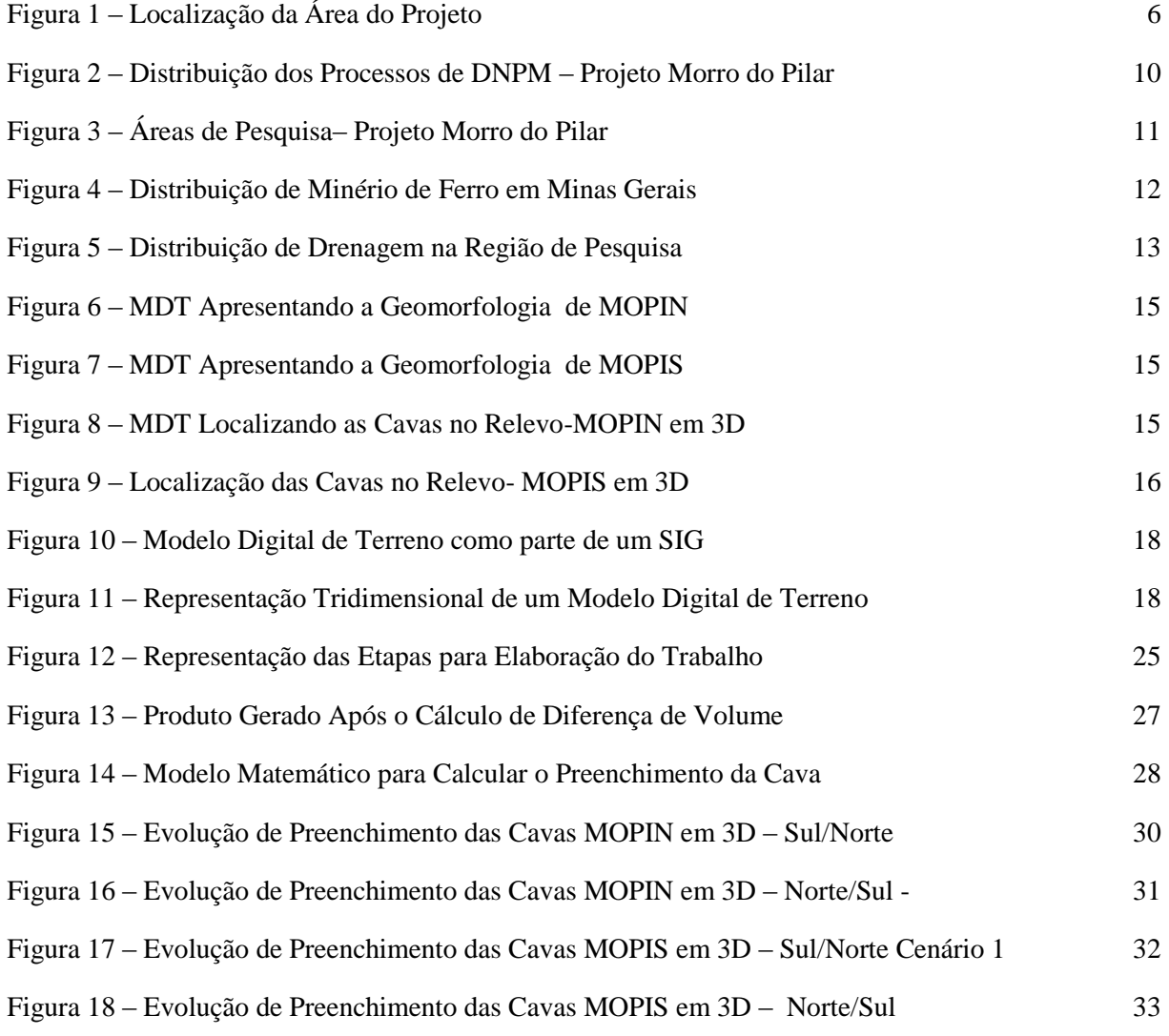

## LISTA DE TABELAS

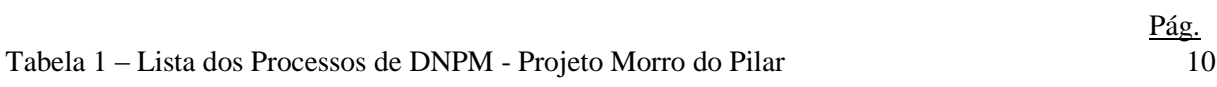

## LISTA DE SIGLAS E ABREVIATURAS

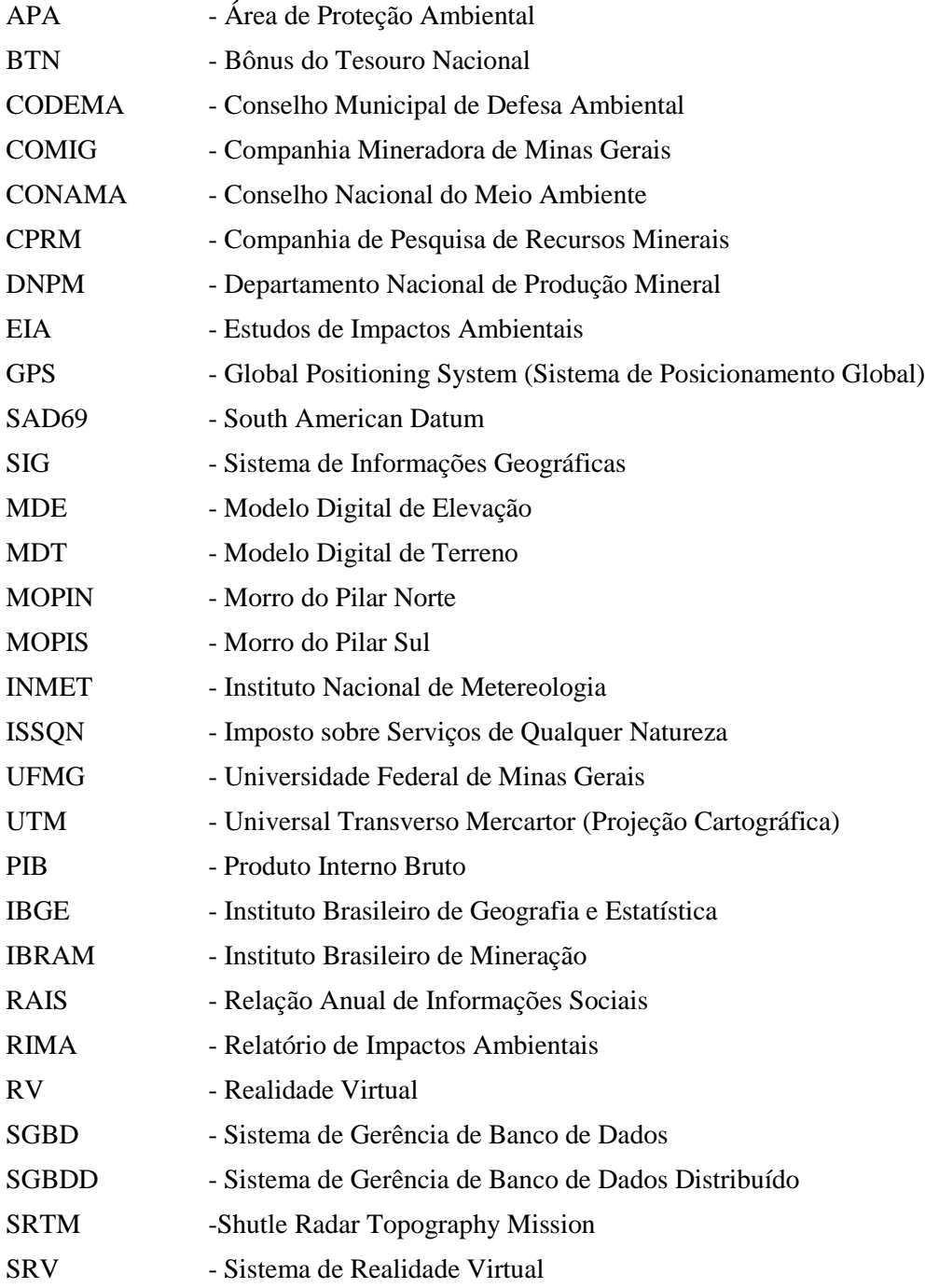

## <span id="page-8-0"></span>**1 INTRODUÇÃO**

#### <span id="page-8-1"></span>**1.1 Apresentação**

A mineração é um dos setores básicos da economia do país, sendo produtora de bens; geradora de empregos e responsável por uma boa parcela de arrecadação de impostos para estados e municípios.

Segundo o IBGE (2011) - Instituto Brasileiro de Geografia e Estatística- a Indústria Extrativa foi a atividade produtiva que registrou o maior crescimento em 2010, com alta de 15,7% sobressaindo no PIB. Dentro do setor de extração, foi a produção de minério de ferro o grande destaque, que atingiu 370 milhões de toneladas e crescimento de 19% sobre 2009, conforme dados do Instituto Brasileiro de Mineração (IBRAM). A produção brasileira, em 2010, representou 16% do total mundial (2,3 bilhões de toneladas).

Embora os dados supracitados sejam representativos para o crescimento e desenvolvimento da economia nacional, a análise de um projeto de mineração não deve ser restrita aos aspectos econômicos, mas também estender-se aos fatores ambientais.

Na Constituição Brasileira, promulgada em outubro de 1988, a questão ambiental é observada à atividade mineraria. Segundo o artigo 225 declara que o meio ambiente é de uso comum ao povo e essencial para uma vida mais saudável, sendo então fundamental preservá-lo para as gerações futuras.

> "Aquele que explorar recursos minerais fica obrigado a recuperar o meio ambiente degradado, de acordo com solução técnica exigida pelo órgão público competente, na forma da lei."(Constituição Federal, 1988 Art.225 §2°)

A Resolução do CONAMA (Conselho Nacional do Meio Ambiente) N° 001 de 23 de janeiro de 1986, inclui a mineração como um dos empreendimentos passíveis de licenciamento ambiental, pelo órgão competente do Estado. Pelo DECRETO 97.632 de 10 de Abril de 1989, lei específica que contempla os principais definidores da recuperação e monitoramento das áreas de mineração, todos os empreendimento de setor mineral, devem submeter, previamente, ao órgão ambiental competente, juntamente com o Estudo de Impactos Ambientais - EIA e Relatório de Impactos Ambientais – RIMA, o plano de recuperação de área degradada que contempla o uso futuro da área de influência da mina após o seu fechamento. Assim, toda atividade de mineração é obrigada ao licenciamento ambiental. Em seguida, pelo Decreto nº 99.274 de 6 de junho de 1990, foi estipulado que todo empreendimento mineiro será obrigado a obter do órgão estadual competente três licenças: a prévia, a de instalação e a de operação. Em relação às penalidades previstas, o mesmo decreto estabelece multas que variam de 61,70 a 6.170 Bônus do Tesouro Nacional - BTN, de acordo com o grau de degradação ambiental causada. Nos casos mais graves, a multa nesses valores poderá ser diária. Quando as multas ultrapassarem 3.085 BTN, será de responsabilidade do Conselho Nacional do Meio Ambiente. FARIAS (2002, *apud* PORMIM, Ministério de Minas e Energia).

Os desafios das empresas de mineração não se restringem ao planejamento dos limites das cavas e áreas de beneficiamento, objetivando, unicamente, atender as metas de produção e lucratividade durante a vida útil da mina. Devem também estudar melhores opções de redução de impactos durante a extração e recuperação das áreas degradadas após o término das atividades.

Sánchez (1994:59) observa que as empresas têm uma tendência a restringir os impactos causados pela mineração basicamente às formas de poluição do ar e das águas, vibrações e ruídos. Entretanto, para o autor, a percepção da população no entorno do empreendimento, normalmente, é diferente daquela do empresário. A percepção está relacionada ao sentimento da pessoa em relação ao lugar, da representação da paisagem em suas vidas, no qual tal sentimento foi denominado pela geografia humanista de Topofilia.

Na introdução da Poética do espaço, Bachelard (2003) destaca temas que mais tarde seriam empregados na geografia humanística de Yi-Fu Tuan e podem ajudar na sustentação e explicação do conceito de topofilia, como sendo: espaço percebido, espaço vivido, que na geografia são caracterizadas ou estão intimamente ligadas a questões de lugares e paisagens que:

> "Visam determinar o valor humano dos espaços de posse dos espaços defendidos contra forças adversas, dos espaços amados. O espaço percebido pela imaginação não pode ser o espaço indiferente entregue à mensuração e a reflexão do geômetra. É um espaço vivido. E vivido não em sua positividade, mas com todas as parcialidades da imaginação". (BACHELARD, 2003:19).

Diante de questões ambientais e sociais como estas, atualmente as empresas de extração mineral têm feito esforços para acompanhar as demandas em torno da questão ambiental e da mineração, aplicando técnicas mais modernas e ambientalmente mais satisfatórias.

Algumas empresas de extração recorrem à projetos de Planos Diretores, utilizando o geoprocessamento para sobrepor os elementos que compõem o cenário do empreendimento, visando melhor distribuição e visualização desses elementos na paisagem em ambientes de realidade virtual.

A representação da realidade em ambientes virtuais pode ser utilizada na construção de maquetes eletrônicas; planejamento; revisão e prospecção de projetos, além da capacidade de realizar simulações em tempo real nas mais diversas áreas da ciência. O projeto pode ser interativo, utilizando técnicas e softwares compatíveis, ou estáticos, como o apresentado neste trabalho.

Essas miniaturas da realidade requerem acurado senso artístico e tempo. Além disso, conforme Alves (1982:36) em razão da escassez de literatura referente ao assunto, são poucos os que se dedicam a essa atividade. Para o autor (*op cit*) a fotogrametria, baseada na visão tridimensional, é suficiente para uma visualização da configuração do relevo do solo, porém não é eficaz.

Visando atender melhor tanto às questões ambientais quanto sociais, a Empresa Terrativa S.A. patrocinou este estudo e subsidiou com boa parte da base de dados das áreas em questão, denominadas de MOPIN e MOPIS, localizadas em Morro do Pilar/MG, no qual o projeto da empresa está relacionado à extração do minério de ferro.

Este trabalho pretende criar um modelo tridimensional das áreas, com o intuito de apresentar o processo de modificação da paisagem e ainda, por meio da utilização de um SIG e de ferramentas de geoprocessamento, propor a reconstituição do relevo utilizando as pilhas de estéril.

Será criado o modelo digital do terreno, utilizando ferramentas do software da ESRI – ArcInfo e ArcSene simulando uma realidade virtual estática. O leitor acompanhará o processo de modificação do terreno que se dará mediante a evolução da cava e posteriormente, a utilização do modelo Topo to Raster para simular o preenchimento da cava com as pilhas de estéril. Com base a utilização de ferramentas de geoprocessamento que este trabalho irá se concentrar.

### <span id="page-11-0"></span>**1.2 Objetivo Geral**

Neste estudo, dá-se ênfase na hipótese de utilizar as pilhas de estéril para preenchimento das cavas, propondo a redução de impactos ambientais na região. Sendo assim, a análise foi mais direcionada na escolha da ferramenta Cut Fill para calcular as diferenças de volumes nas áreas e, posteriormente, a utilização do modelo matemático de cone para simular tal preenchimento. Por fim, apresentar os resultados em imagens tridimensionais, buscando menor impacto na paisagem.

## <span id="page-12-0"></span>**2 CARACTERIZAÇÃO DA ÁREA DE ESTUDO**

O Projeto Morro do Pilar localiza-se nos municípios de Morro do Pilar e Conceição do Mato Dentro, cujos limites geográficos são dados pelas coordenadas (UTM, zona 23S, SAD69) 661343 a 679362 e 7891750 a 7862248 (figura 1). A área dista aproximadamente 160 km de Belo Horizonte capital de Minas Gerais - região Sudeste do Brasil. Está localizado no cinturão que se estende ao norte do Quadrilátero Ferrífero.

O principal modo de acesso a partir de Belo Horizonte, é feito pela rodovia MG-424 até a cidade de Lagoa Santa, daí, segue-se pela MG-010 até o Distrito de Cardeal Mota (Santana do Riacho), e, em seguida, percorrendo-se mais 50 km até a área urbana de Morro do Pilar. Da sede do município, seguindo-se na direção norte por estradas secundárias e vicinais.

Outra opção de acesso, em um percurso da ordem de 300 km, é utilizando-se a rodovia BR-381 (BH – Vitória) até o trevo com a MG-434, percorrendo-se mais 19 km até Itabira, passando então para a BR-120. Nesta rodovia, 8 km após o trevo para a cidade de Ferros, toma-se a MG-232, seguindo-a até Morro do Pilar.

<span id="page-13-1"></span>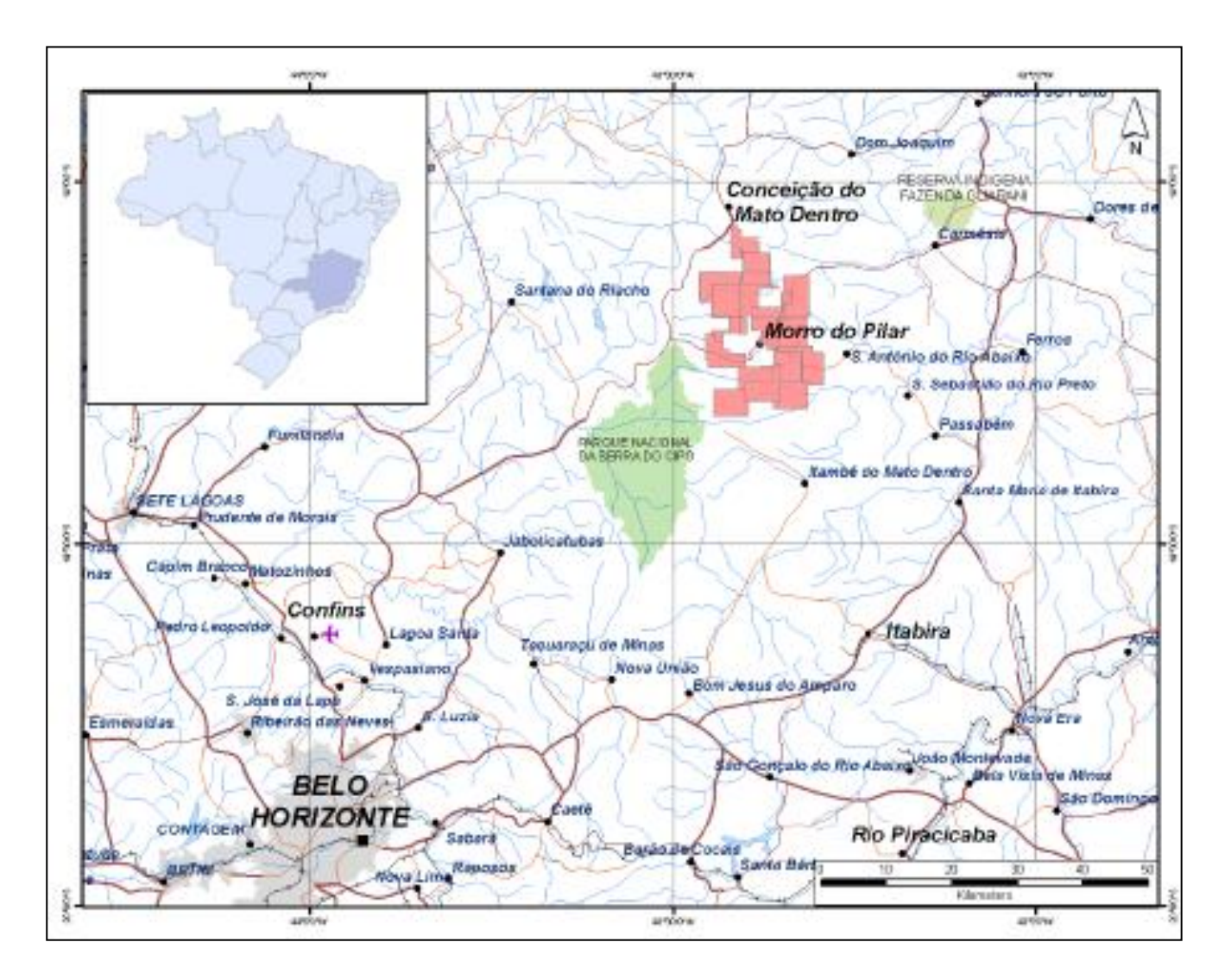

Figura 01 - Localização da Área do Projeto. FONTE: Terrativa, 2010

## <span id="page-13-0"></span>**2.1 Aspectos Socioeconômicos do Município de Conceição do Mato Dentro**

Conceição do Mato Dentro é um [município](http://pt.wikipedia.org/wiki/Munic%C3%ADpio) de [Minas Gerais](http://pt.wikipedia.org/wiki/Minas_Gerais) de pequeno porte populacional, com um contingente total estimada, segundo IBGE de 2009, em 18.534 habitantes, contando a sede urbana com cerca de 12.000 habitantes. Mesmo sendo de pequeno porte populacional, a sede urbana é referência em termos de comércio e serviços de menor complexidade para os municípios vizinhos (Morro do Pilar e Alvorada de Minas, principalmente).

De acordo com informações adquiridas através da Prefeitura da cidade, com o desenvolvimento de projetos de mineração de ferro na região, observa-se tendência de forte mudança no quadro de estagnação econômica. Identifica-se incremento na geração de

emprego, na arrecadação tributária municipal e na demanda do comércio de serviços, advindo da fase de implantação do empreendimento.

Alguns dados ilustram essa mudança positiva, em termos econômicos. Entre os anos de 2006 e 2007, a arrecadação do Imposto sobre Serviços de Qualquer Natureza – ISSQN (imposto exclusivamente municipal) cresceu cerca de 81%. Esse resultado revela a ampliação do setor de serviços, quando o empreendimento de mineração citado anteriormente, encontrava-se em fase de finalização de projeto e de início de implantação. Seguramente, nos anos posteriores a 2007 – os dados da arrecadação de 2008 e 2009 ainda não forma divulgados pela Secretaria do Tesouro Nacional - o crescimento da arrecadação do ISSQN deu-se em ritmo mais acelerado, pois as obras de implantação já estavam em andamento.

Outro dado importante que indica transformação na base econômica diz respeito ao emprego, referente à geração de emprego formal obtido da Relação Anual de Informações Sociais – RAIS, Ministério do Trabalho e Emprego, que mostra um extraordinário crescimento do emprego formal na construção civil, passando da faixa de cinco empregos, no máximo, até 2007, para 369, em 2008 (variação de 7.283,0%), período já associado à implantação do empreendimento minerário.

Disso, resultou, também, o estabelecimento de um novo contexto sócio-político onde a comunidade passou a conviver com um novo agente econômico de grande destaque na região e novas condições sociais e ambientais.

Outro aspecto importante se refere à presença, ainda restrita, da atividade do turismo voltada para a exploração dos atributos do patrimônio natural, em especial da Serra do Cipó, que apresenta bom potencial de expansão. De fato, o município de Conceição do Mato do Mato Dentro se posiciona na atualidade como um dos pólos do circuito turístico da Serra do Cipó.

## <span id="page-14-0"></span>**2.2 Aspectos Político Ambientais da Cidade de Conceição do Mato dentro**

O município conta com Secretaria Municipal de Meio Ambiente e Turismo. O Conselho Municipal de Defesa Ambiental – CODEMA encontra-se constituído e tem caráter deliberativo. A Secretaria tem desenvolvido, principalmente, ações de educação ambiental, fiscalização de pequenos empreendimentos minerários, projetos voltados para o ecoturismo. Existe uma legislação municipal abrangendo a questão ambiental – Lei Orgânica – Resolução no003/2004.

A inserção do município no Complexo do Espinhaço remete a um conjunto de patrimônio natural bastante expressivo, notadamente a parte do território inserido no circuito da Serra do Cipó. Neste contexto, assinala-se presença de quatro unidades de conservação: APA Federal do Morro da Pedreira, APA Municipal Serra do Intendente, Parque Nacional da Serra do Cipó e Parque Natural Municipal Ribeirão do Campo – Parque do Tabuleiro.

### <span id="page-15-0"></span>**2.3 Aspectos Socioeconômicos do Município de Morro do Pilar**

Morro do Pilar é um [município](http://pt.wikipedia.org/wiki/Munic%C3%ADpio) do [estado](http://pt.wikipedia.org/wiki/Estados_do_Brasil) de [Minas Gerais](http://pt.wikipedia.org/wiki/Minas_Gerais) com área estimada em 476.473km² e conta com uma população urbana de cerca de 2.700 habitantes. Observa-se pelos dados do IBGE que o município vem apresentando taxa negativa de crescimento da população total, considerando o período (2000-2007). Esse resultado pode ser reflexo de uma situação econômica de pouco dinamismo, o que não propicia geração de oportunidades e emprego, especialmente para a população mais jovem.

De acordo com informações adquiridas através da Prefeitura da cidade, o município faz parte do processo histórico de ocupação e estruturação econômica de Minas Gerais. Inicialmente inserido no circuito do ouro e em seguida com a mineração de ferro e a siderurgia. A sede urbana do município foi instalada no século XIX.

De forma similar ao contexto da Microrregião de Conceição do Mato Dentro, onde se situa, o município viveu longo período de isolamento (Prefeitura Municipal de Morro do Pilar, 2011). Dessa forma, apresenta até os dias de hoje uma economia estagnada, com base na atividade agropecuária bastante tradicional.

Mais recentemente pesquisas geológicas voltadas para a ocorrência de ferro podem resultar em mudanças importantes no cenário socioeconômico do município de Morro do Pilar. Cabe ressaltar que a região apresenta potencial para a atividade de mineração (Coffey, 2010:37). Dados do DNPM (2011) dão conta da existência de áreas requeridas especialmente para o minério de ferro datadas à partir da década de 1970.

Nos dias atuais, se ocupa da produção de cana-de-açúcar, laranja, banana, mandioca e milho, pecuária, além de indústria de transformação e mineração, cultivando também uma área de reflorestamento de eucalipto. Foi um grande centro de mineração (Prefeitura Municipal de Morro do Pilar, 2011). Existem indícios de atividades em 1701, conforme a tradição. Segundo o IBGE (2008) possui um PIB de R\$ 17.164,434 mil.

De acordo com o histórico apresentado no site da Prefeitura de Morro do Pilar (2011), o arraial que deu origem à cidade surgiu no alto de um morro onde o bandeirante Gaspar Soares encontrou ouro, em 1701. Ali, construiu uma capela dedicada a Nossa Senhora do

Pilar. A exploração durou até 1743, quando um desmoronamento matou 18 escravos e interrompeu as atividades mineradoras. Morro do Pilar abrigou a primeira fábrica de ferro líquido do Brasil, em 1814, denominada de Fábrica de Ferro ou Fábrica do Rei. Hoje ela é um dos principais pontos turísticos da região. O Monumento do Intendente da Câmara foi erguido em homenagem ao intendente responsável por sua instalação.

As remanescentes ruínas da Real Fábrica de Ferro ainda documentam de modo expressivo o passado arrojado de industrialização. Esta iniciativa marcaria o empreendimento siderúrgico em terras mineiras, e teria apenas em 1921, com a fundação da Cia. Siderúrgica Belgo Mineira, a sua maior expressão (Coffey, 2010:38).

Da época da exploração do ouro estão as ruínas da Mina do Hogó, exploradas pelo próprio fundador da cidade. A Igreja do Canga, construída em 1710, e a Matriz de Nossa Senhora do Pilar são singelas demonstrações da fé dos moradores de Morro do Pilar. (Prefeitura Municipal de Morro do Pilar, 2011).

## <span id="page-16-0"></span>**2.4 Aspectos Político Ambientais da Cidade de Morro do Pilar**

O município conta com Secretaria Municipal de Meio Ambiente. O Conselho Municipal de Defesa Ambiental – CODEMA ainda não está constituído. A Secretaria tem desenvolvido, principalmente, ações de educação ambiental e formatação de projetos em conservação ambiental. Conta com um viveiro de mudas localizado na Floresta Municipal do rio Picão.

Existe uma legislação municipal abrangendo a questão ambiental, porém não foi disponibilizada pela prefeitura até o momento de fechamento deste documento.

De forma similar a Conceição do Mato Dentro, a inserção do município no Complexo do Espinhaço remete a um conjunto de patrimônio natural bastante expressivo, notadamente a parte do território inserido no circuito da Serra do Cipó. Neste contexto, é registrada a presença de três unidades de conservação: APA Federal do Morro da Pedreira, APA Municipal do rio Picão, e Floresta Municipal do rio Picão.

## <span id="page-16-1"></span>**2.5 Projeto de Extração Mineral - Morro do Pilar**

A empresa Terrativa S.A. possui 66 processos requeridos pelo DNPM e destas, apenas 28 com potencial para extração do minério de ferro - pertencem ao Projeto Morro do Pilar, conforme figura 2, listados na tabela 1, localizado nos arredores da cidade. Dentre os limites dos processos referentes ao projeto, foram estabelecidas duas áreas de pesquisa, denominadas pela empresa de MOPIN (Morro do Pilar Norte) e MOPIS (Morro do Pilar Sul), como pode ser visto na figura 3.

<span id="page-17-0"></span>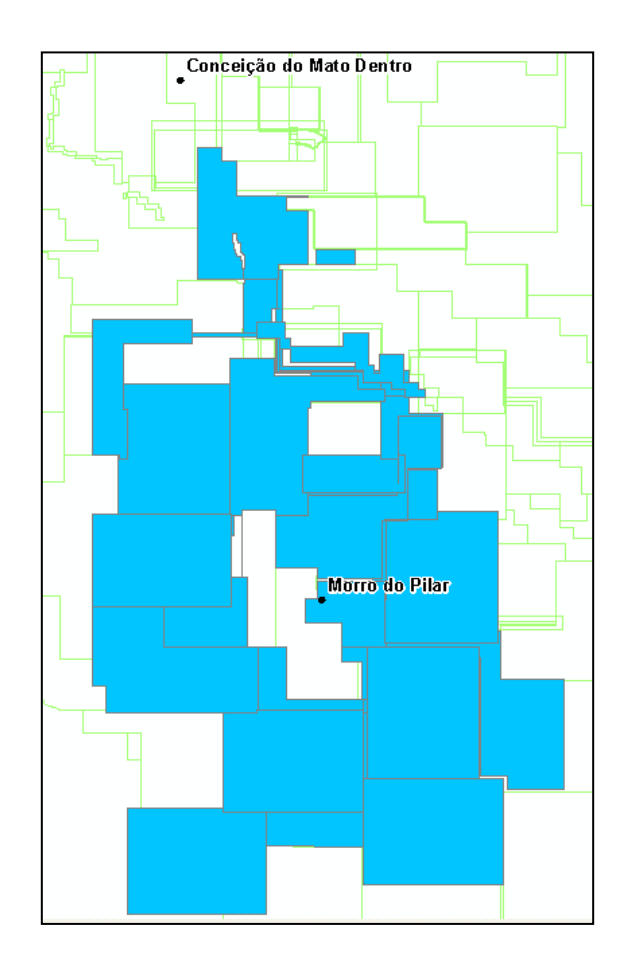

Figura 2 – Processos de DNPM - Projeto Morro do Pilar. FONTE: DNPM, 2011

| <b>Item</b>    | Processo/Ano | <b>Item</b> | Processo/Ano |
|----------------|--------------|-------------|--------------|
|                | 832064/1985  | 15          | 833496/2007  |
| $\overline{2}$ | 832649/2004  | 16          | 834931/2007  |
| 3              | 832650/2004  | 17          | 834932/2007  |
| 4              | 832651/2004  | 18          | 834933/2007  |
| 5              | 830414/2005  | 19          | 830959/2008  |
| 6              | 830990/2005  | 20          | 831920/2008  |
| 7              | 832096/2005  | 21          | 830925/2009  |
| 8              | 833158/2005  | 22          | 830449/2010  |
| 9              | 834189/2006  | 23          | 830489/2010  |
| 10             | 834190/2006  | 24          | 830638/2010  |
| 11             | 830185/2007  | 25          | 831520/2010  |
| 12             | 832570/2007  | 26          | 831521/2010  |
| 13             | 832571/2007  | 27          | 831522/2010  |
| 14             | 833493/2007  | 28          | 832612/2010  |

Tabela 1 – Processos de DNPM Referente ao Projeto Morro do Pilar.

FONTE: DNPM, 2011

<span id="page-18-1"></span>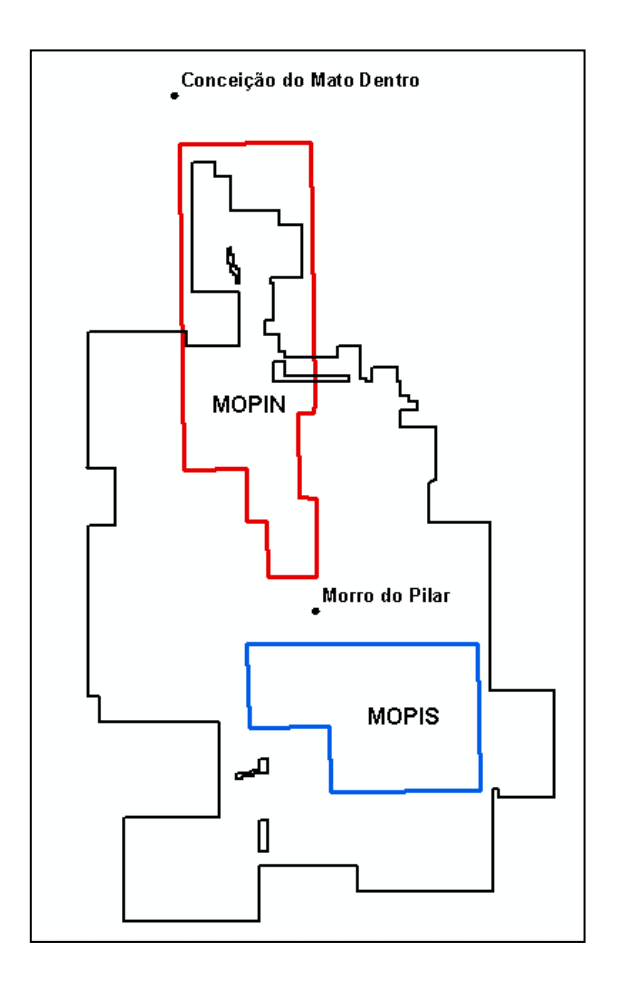

Figura 3 –Áreas de Pesquisa – Projeto Morro do Pilar. FONTE: Terrativa, 2010

## <span id="page-18-0"></span>**2.6 Projeto de Minério de Ferro em Minas Gerais**

A figura 4 apresenta os projetos de minério de ferro no Estado de Minas Gerais, incluindo o Projeto Morro do Pilar.

<span id="page-19-0"></span>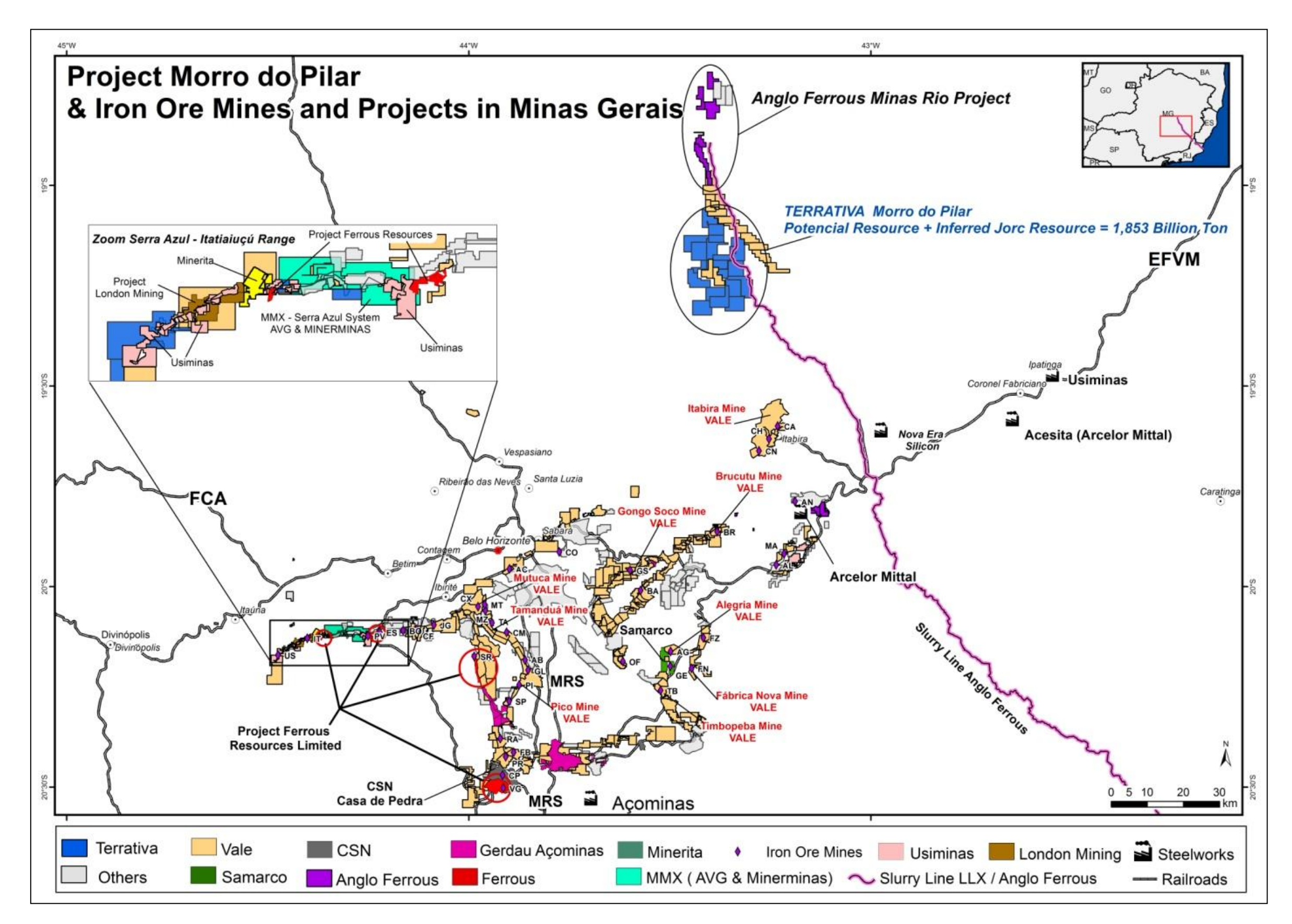

Figura 4 – Distribuição do Minério de Ferro em Minas Gerais.

FONTE: Terrativa, 2010

#### <span id="page-20-1"></span><span id="page-20-0"></span>**2.7 Distribuição de Drenagem na Região de Pesquisa**

A região que abrange as áreas em questão está inserida na sub-bacia do Rio Santo Antônio que integra-se à bacia do Rio Doce, conforme figura 5.

As drenagens que cortam as áreas integram-se principalmente ao Rio Santo Antônio, na porção mais ao norte dos terrenos, na área denominada de MOPIN – Morro do Pilar Norte. Já ao sul, área do projeto denominada de MOPIS – Morro do Pilar Sul passa o Rio Preto, correndo pelo centro do limite e o Rio Picão à noroeste da área.

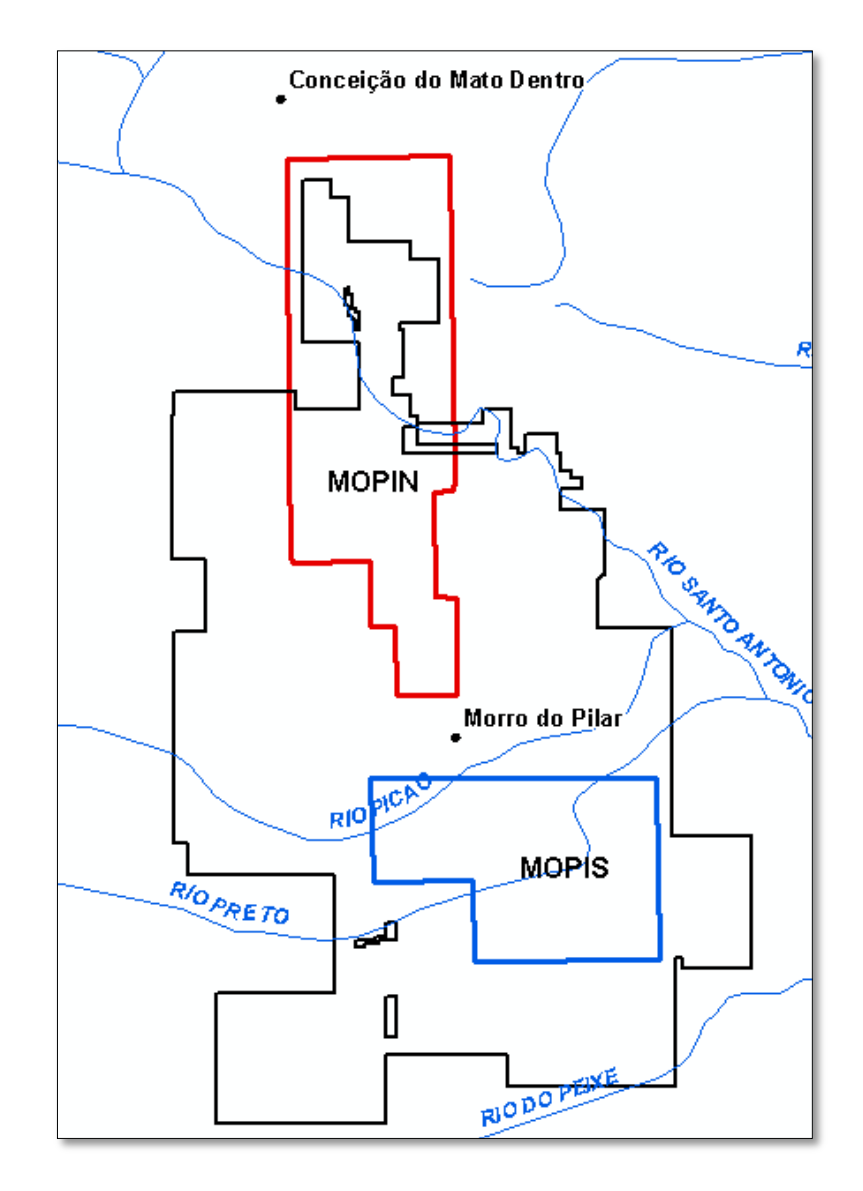

Figura 5 – Distribuição Drenagem na Região de Pesquisa. FONTE: IBGE, 2009

A rede de drenagem da área também está associada ao Rio Preto, que corta a porção central dos terrenos e alguns de seus tributários como os córregos Barroso, Lavrinha e Esperança. (Coffey, 2010:22).

## <span id="page-21-0"></span>**2.8 Geomorfologia da Área**

Segundo Saadi (1995 *apud* Coffey, 2010:26) a região insere-se no compartimento geomorfológico da borda leste do Orógeno Espinhaço, que apresenta de forma geral um escarpamento descontínuo, com altitudes médias de 800m e variações de 100m a 300m para as áreas mais rebaixadas. Corresponde a Superfície Sul Americana onde ocorre uma suave inclinação de W para E até alcançar os níveis dissecados do Ciclo Velhas, intensamente dissecados pelas drenagens associadas à bacia do Rio Doce.

A superfície representante do Ciclo Velhas apresenta-se como feição dominante do relevo. Constitui-se por morfologia em colinas baixas e suaves com topos residuais constituídos de carapaças ferruginosas. Linhas de topo médias com colúvios areno-argilosos sobre stonelines de fragmentos ferruginosos. As encostas apresentam-se como continuidade das sequencias aluviais de planície que progridem até os Vales dos rios com perfil amendoado e a declividade superior a 30 graus indica um relevo em Hog-Back de vertentes para leste coincidente com a estruturação tectônica regional. (Coffey, 2010:26)

As figuras 06 e 07 apresentam o modelo digital do terreno para ilustração da geomorfologia da área e as figuras 08 e 09 apresentam a localização das cavas no relevo em cenário tridimensional.

<span id="page-22-0"></span>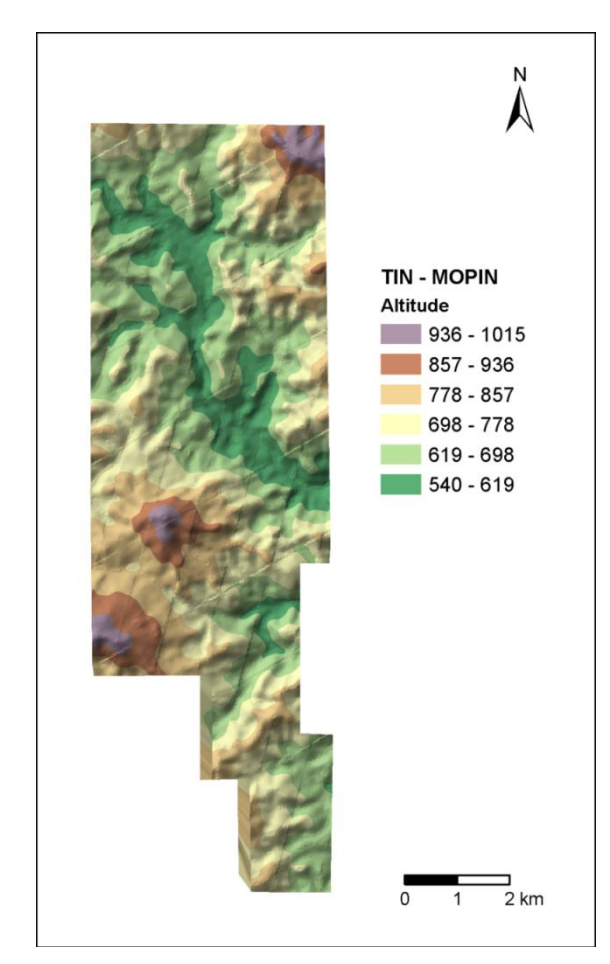

Figura 6 – MDT apresentando a geomorfologia da área MOPIN

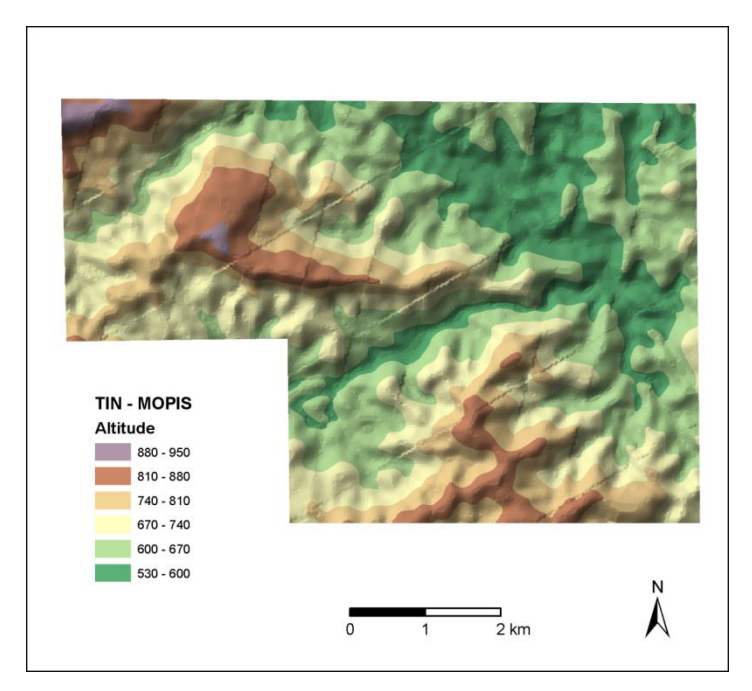

Figura 7 – MDT apresentando a geomorfologia da área MOPIS

<span id="page-23-0"></span>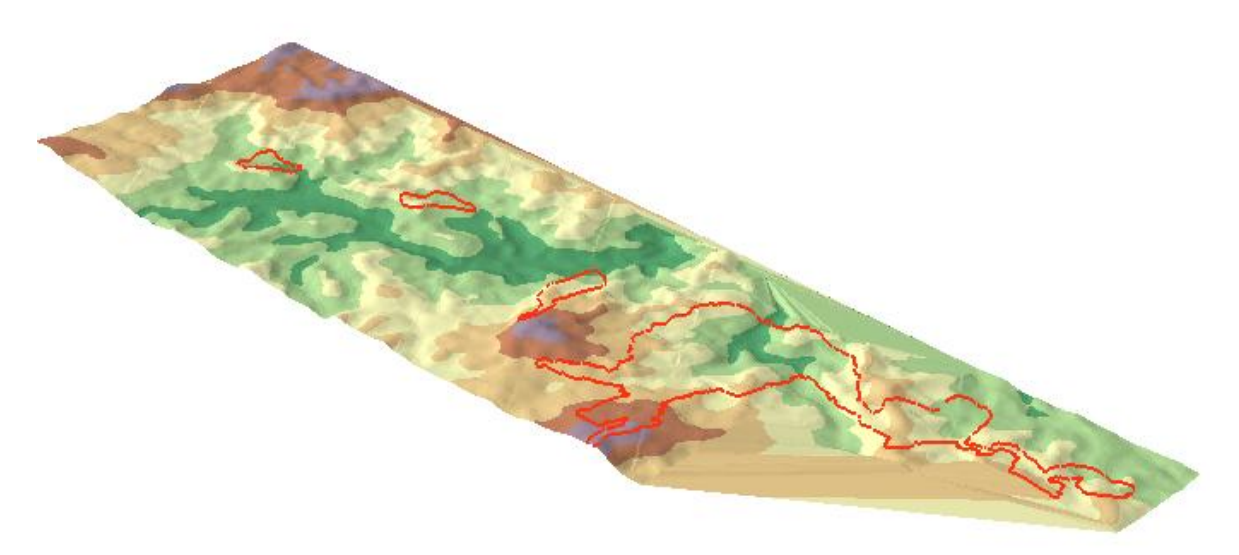

Figura 8 – Localização das cavas no relevo- MOPIN em 3D.

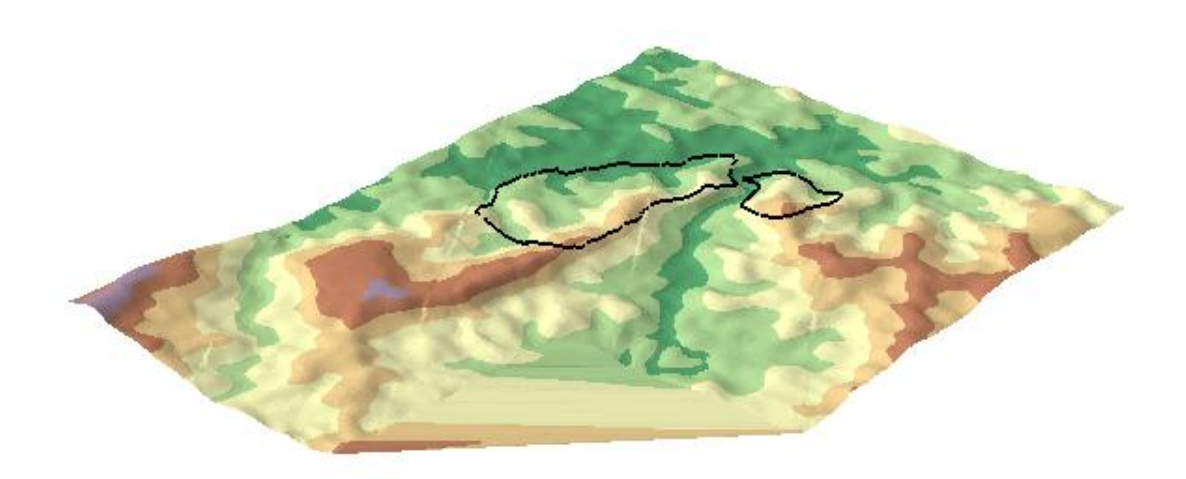

Figura 9 – Localização das cavas no relevo - MOPIS em 3D.

## <span id="page-24-0"></span>**3 FUNDAMENTAÇÃO TEÓRICA**

#### <span id="page-24-1"></span>**3.1 Sistema de Informações Geográficas com Apoio na Modelagem do Terreno**

De acordo com Simões (1993:21) um Sistema de Informação Geográfica é capaz de manipular e analisar diferentes tipos de dados, tais como:

- Dados pontuais por exemplo: a localização de cidades, localização de poços de petróleo etc., bem como os atributos e características a eles associados.
- Dados lineares por exemplo: localização e características de rios e redes de drenagem.
- Dados que caracterizam uma região por exemplo: áreas que representam e delimitam tipos de solo, ocupação urbana, unidades geológicas, classes de vegetação etc.

Dentro do contexto de dados georeferenciados, para a autora (*op cit*) existem algumas informações que não podem ser representadas por nenhum dos tipos descritos acima. Trata-se de informações representativas das superfícies de variação contínua, ou seja, informações que não se localizam num ponto, numa linha ou numa região, mas que se distribuem espacialmente, possuindo valores variáveis de acordo com a sua localização. Como exemplo destes dados, pode-se citar os valores altimétricos que descrevem o relevo de uma região, valores que expressam a variação de temperatura numa chapa aquecida, valores de tensão de tração/compressão numa estrutura de concreto etc.

A modelagem digital de terrenos é uma das ferramentas disponíveis na fase de manipulação dos SIGs para o tratamento e a análise deste tipo de informação, através da representação destes dados por uma superfície que expressa à variação de uma determinada propriedade. Conforme Simões (1993:23) esta superfície é representada digitalmente por um modelo digital de terreno (MDT) apresentado na figura 10.

<span id="page-25-0"></span>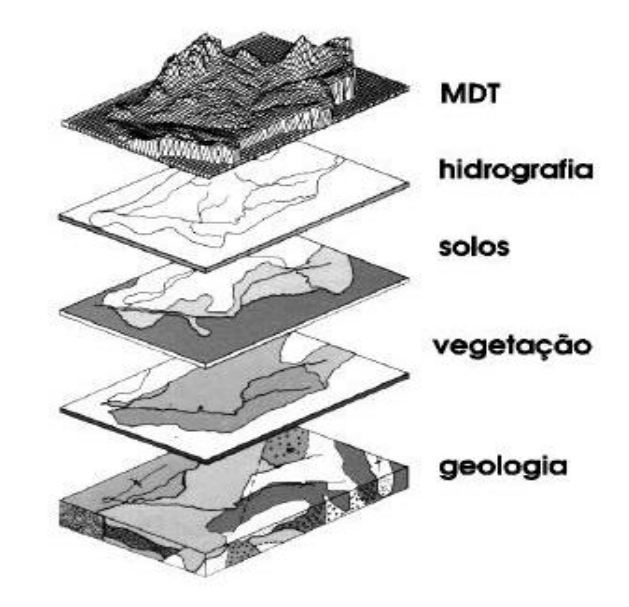

Figura 10 - Modelo digital de terreno como parte integrante de um SIG. FONTE: Simões (1993:24)

A modelagem digital de terrenos é também representada por meio de blocos de diagramas que, conforme Gutierrez (1991:25) serve para apresentar à variação do valor da variável quantitativa, no caso do relevo a altitude, distribuída numa área, conforme ilustrado através da figura 11. Os blocos de diagramas são muito úteis para a apresentação de informações que descrevem a morfologia dos relevos e pode ser usado para simulações do relevo.

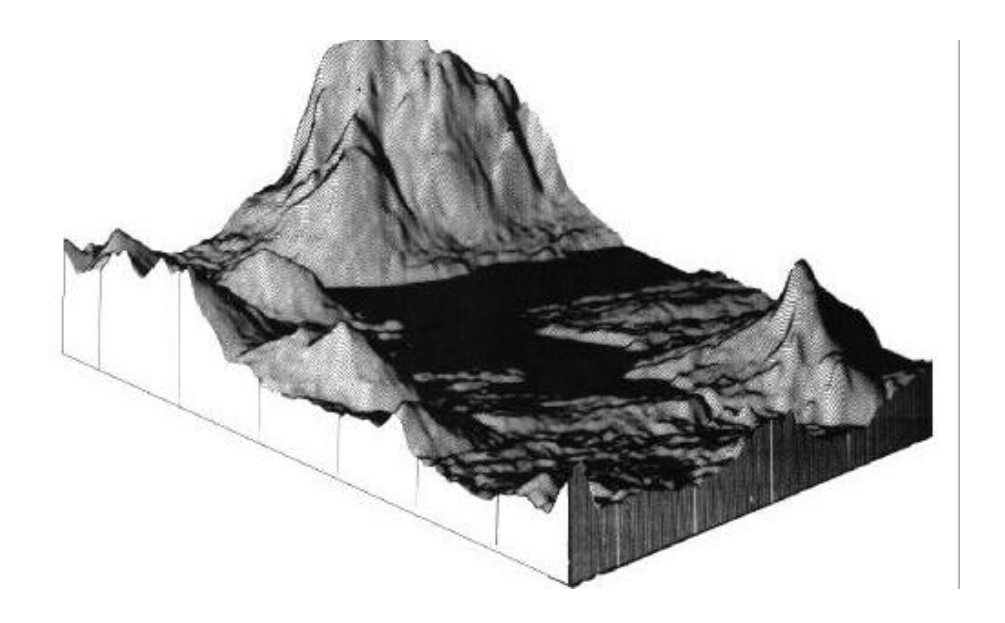

Figura 11 - Representação tridimensional de um modelo digital de terreno. FONTE: Gutierrez (1993)

#### <span id="page-26-0"></span>**3.2 Visão Geral do Processo de Modelagem**

O processo de Modelagem é a forma que se dispõe para traduzir o mundo real em outros domínios. Uma das abordagens mais úteis para este problema é o chamado "paradigma dos quatro universos" (Gomes e Velho, 1995 *apud* Câmara 1995: 57), que distingue:

- O universo do mundo real, que inclui as entidades da realidade a serem modeladas no sistema;
- O universo matemático (conceitual), que inclui uma definição matemática (formal) das entidades a serem incluídas no modelo;
- O universo de representação, onde as diversas entidades formais são mapeadas para representações geométricas;
- O universo de implementação, onde as estruturas de dados e algoritmos são escolhidas, baseados em considerações como desempenho, capacidade do equipamento e tamanho da massa de dados. É neste nível que acontece a codificação.

A visão apresentada não se limita a sistemas de Geoprocessamento, mas representa uma perspectiva unificadora aos problemas de Computação Gráfica e Processamento de Imagens. Sua aplicação ao problema de Geoprocessamento é particularmente apropriada, pois permite equacionar os problemas da área (Câmara 1995: 58), como se pode constatar:

- No universo do mundo real encontram-se os fenômenos a serem representados (tipos de solo, cadastro urbano e rural, dados geofísicos e topográficos);
- No universo conceitual (matemático) pode-se distinguir entre as grandes classes formais de dados geográficos (dados contínuos e objetos individualizáveis) e especializar estas classes nos tipos de dados geográficos utilizados comumente (dados temáticos, cadastrais, sensoriamento remoto e modelos digitais de terreno).
- No universo de representação as entidades formais definidas no universo conceitual são associadas a diferentes representações geométricas, que podem variar conforme a escala e a projeção cartográfica escolhida e a época de aquisição do dado. Aqui se distingue entre as representações matriciais e vetoriais, que podem ainda ser especializadas;

O universo de implementação é onde ocorre a realização do modelo de dados através de linguagens de programação. Neste universo, escolhem se as estruturas de dados (tais como árvores quaternárias e árvores-R) para implementar as geometrias do universo de representação.

Com base nesta visão, Ribeiro (1994:78) defende que as dicotomias tradicionais de Geoprocessamento (campos-objetos e matricial-vetorial) podem ser resolvidas, mostrando que elas se encontram em níveis distintos de abstração.

Para Ribeiro (1994:79) esta análise também indica que a interface de usuário de um SIG deve, tanto quanto possível, refletir o universo conceitual e esconder detalhes dos universos de representação e implementação. No nível conceitual, o usuário lida com conceitos mais próximos de sua realidade e minimiza a complexidade envolvida nos diferentes tipos de representação geométrica.

#### <span id="page-27-0"></span>**3.3 Modelo Digital de Terreno**

O Modelo Digital de Terreno (MDT) é uma representação matemática da distribuição espacial das cotas altimétricas do terreno estudado. A sua geração é feita a partir da interpolação de pontos topográficos ou curvas de nível do terreno, utilizando-se para isso rotinas computacionais apropriadas do SIG- Sistema de Informações Geográficas (Ferraz, 1999:48). A superfície gerada, no formato grade, representa de forma contínua a variação da altitude do terreno.

Um MDT representa o comportamento de um fenômeno que ocorre em uma região da superfície terrestre (Felgueiras 2009:03). Os dados de MDTs são de fundamental importância em aplicações de geoprocessamento desenvolvidas no ambiente de um SIG.

Esses modelos são obtidos a partir de uma amostragem do fenômeno dentro da região de interesse. As amostras são processadas de forma a criar modelos digitais que vão representar a variabilidade do fenômeno nessa região. Os modelos digitais são utilizados por uma série de procedimentos de análises úteis para aplicações de geoprocessamento. A utilização dos modelos digitais, pelas análises, possibilita o estudo de um determinado fenômeno sem a necessidade de se trabalhar diretamente na região geográfica escolhida. (Felgueiras 2009:05)

A partir dos MDT pode-se calcular volumes, áreas, desenhar perfis e seções transversais, gerar imagens sombreadas ou em níveis de cinza, gerar mapas de declividade e exposição, gerar fatiamentos em intervalos desejados e perspectivas tridimensionais, (Felgueiras, 2009:03). A geração de uma imagem com sombreamento simulado a partir de um MDE possibilita visualizar as diferenças de relevo no modelo.

Tucci (2005:195) define modelo como sendo a representação de algum objeto ou sistema, numa linguagem ou forma de fácil acesso e uso, com o objetivo de entendê-lo e buscar respostas para diferentes entradas. Sinteticamente o modelo é uma representação do sistema, onde os processos que ocorrem no sistema são representados de forma matemática, física ou analógica de modo a atingir um objetivo.

O conceito de modelo segundo Haggett e Chorley (1975) *apud* Christofoletti (1999:118) é uma estruturação simplificada da realidade que supostamente apresenta, de forma generalizada, características ou relações importantes. Os modelos são aproximações altamente subjetivas, por não incluírem todas as observações ou medidas associadas, mas são valiosos por obscurecerem detalhes acidentais e por permitirem o aparecimento dos aspectos da realidade.

#### <span id="page-28-0"></span>**3.3.1 Modelo de Grade Regular Retangular**

O módulo TOPOGRID ou TOPO TO RASTER utiliza um método de interpolação especificamente projetado para criar MDE hidrologicamente corretos. É baseado no programa ANUDEM e adquirido pela Esri desenvolvido por HUTCHINSON (1989 apud. Felgueiras &Goodchild 2005: 158). Esse programa estima uma grid (grade) regular de uma superfície plana discretizada através de um grande número de dados de elevação irregularmente espaçados, dados de linhas de contorno e dados de linha de fluxo. Essas características permitem que mesmo utilizando uma grade regular retangular, o TOPO TO RASTER possui a opção de utilizar a drenagem e outros corpos d'água, suavizando e aumentando sensivelmente a precisão dos modelos gerados. (Felgueiras &Goodchild 2005: 158).

#### <span id="page-29-0"></span>**3.3.2 Modelo de Grade Irregular Triangular - TIN**

Adotando-se critérios específicos para construção da rede triangular pode-se chegar a malhas únicas sobre o mesmo conjunto de amostras. Uma dessas malhas, muito utilizada na prática nos SIGs atualmente em uso profissional ou científico, é a malha de Delaunay, mais conhecida como triangulação de Delaunay. O critério utilizado na triangulação de Delaunay é o de maximização dos ângulos mínimos de cada triângulo. Isto é equivalente a dizer que, a malha final, deve conter triângulos o mais próximo de equiláteros possível evitando-se a criação de triângulos afinados, ou seja, triângulos com ângulos internos muito agudos (Felgueiras, 2001:17).

#### <span id="page-29-1"></span>**3.4 Realidade Virtual**

O termo Realidade Virtual (RV) foi cunhado no final da década de 1980 por Jaron Lanier (Bioca, 1995 *apud* Tori & Kirner, 2004:03), artista e cientista da computação que conseguiu convergir dois conceitos antagônicos, capaz de captar a essência dessa tecnologia: a busca pela fusão do real com o virtual. No entanto, foi muito antes da denominação definitiva que surgiram as primeiras propostas e os primeiros resultados que alicerçaram a Realidade Virtual.

A Realidade Virtual é uma área de pesquisa que se apóia em uma infinidade de outras áreas, e pode ser aplicada em outra infinidade delas. Desta forma é fundamental a utilização de aplicativos de apoio à realidade virtual, bem como eletrônicas com recursos sofisticados, a fim de obter uma interação mais precisa e realista. A síntese de ambientes virtuais é sempre complexa, muitas vezes sendo necessária a incorporação de diversas mídias. Usualmente a maior atenção é dada a imagem gerada, porém existem diversos formatos de saída, bem como entrada. Todo esse processamento de dados usualmente requer um sistema capaz de suportar o montante de informação e de forma sincronizada. (Tori & Kirner, 2004:08)

#### <span id="page-29-2"></span>**3.4.1 Sistemas de Realidade Virtual**

Entende-se por sistema a integração de diversos componentes para atingir um objetivo comum. No caso específico de Sistema de Realidade Virtual - SRV consiste na integração de diversos componentes que permitem a execução de um mundo virtual (Vince, 2004

*apud* Tori & Kirner, 2004:27). Os SRVs são também denominados "ambientes virtuais" e podem ser implementados em diversas arquiteturas físicas e lógicas, desde a utilização de apenas um microcomputador até arquiteturas distribuídas de processamento, permitindo, por exemplo, uma melhor realização de uma imagem digital. Os tipos mais comuns de arquitetura são uma combinação basicamente das seguintes características: mono usuário, multiusuário, processamento centralizado e distribuído (Rosa Jr., 2003:25).

A arquitetura genérica de um SRV compreende dois conjuntos de elementos: (a) interface física e lógica (entrada – sensores, e saída – atuadores) que permite a integração do ser humano com o sistema; e (b) processador lógico do mundo virtual que permite o controle do sistema (Luz, 1997:19).

#### <span id="page-30-0"></span>**3.4.2 Realidade Virtual e Modelagem em 3D**

A modelagem dos ambientes virtuais permite que o usuário visualize ambientes, manipule objetos e outros elementos do cenário virtual, além de trabalhar em ambientes tridimensionais, pode ainda se movimentar dentro desses espaços. (Tori et al: 2006:13). A geração de imagens, pelo computador, a partir de determinados pontos de vista fixos ou variáveis, permite a visualização do mundo virtual pelo usuário. Assim, no contexto da realidade virtual, o ambiente tridimensional é gerado pelo computador, a partir da descrição do usuário, podendo ser visualizado de qualquer posição de sua escolha e ainda interagir com elementos atuais e simular situações futuras como serão vista neste trabalho.

## <span id="page-31-0"></span>**4 MATERIAIS E MÉTODOS**

A metodologia para o desenvolvimento deste trabalho envolve, inicialmente, uma sistematização das abordagens de integração entre o SIG e a modelagem de terreno, investigadas e apresentadas no capítulo anterior. Todo o processamento digital dos dados foi realizado utilizando ferramentas do programa ArcGIS da ESRI, através das extensões 3D Analyst, Spatial Analyst e ArcScene. Assim estabeleceu a organização, correção e criação das bases do trabalho, modelagem, texturização, geração das imagens e layoutes.

Praticamente todos os dados primários utilizados na construção deste estudo foram disponibilizados pela empresa Terrativa S.A. e encontram-se divididos em três categorias:

- Dados vetoriais;
- Dados matriciais;
- Informações técnicas do projeto.

#### <span id="page-31-1"></span>**4.1 Descrição da Base de Dados Utilizada**

A base vetorial é composta por:

- $\bullet$  Hidrografia (DGN / CAD)
- Limites do Projeto (Shapefile / ArcGis)
- Limites e bancadas da cava (String / Surpac convertido para Shapefile)
- Limites e bancadas das pilhas de estéril (String / Surpac Convertido para Shapefile)
- Requerimento de Direitos Minerários (Shapefile / ArcGis)
- Curvas de nível (Shapefile gerados à partir da SRTM)

A base matricial é composta por:

- Imagem Digital de Elevação de Terreno SRTM  $\bullet$
- Imagem com definição de alta resolução WordView 2

A imagem digital de elevação de terreno – SRTM foi adquirida através do site do INPE/Topodata, com resolução de 30m. A partir dela, foi gerada a curva de nível com equidistância de 5m, utilizando a ferramenta 3D Analyst.

<span id="page-32-0"></span>A imagem WordView foi fornecida pela Terrativa já georreferenciada, fusionada e ortorretificada, com projeção UTM (zona 23S) e datum SAD 69; em formato Geotiff; e na composição colorida natural (banda 1 – Azul, banda 2 – Verde, banda 3 – Vermelho).

Informações técnicas do projeto:

- Relatório do Plano Diretor Realizado pela Coffey Consultoria  $\bullet$
- Relatório do Projeto Conceitual Realizado pela Coffey Consultoria  $\bullet$

A elaboração deste trabalho seguiu conforme figura 12.

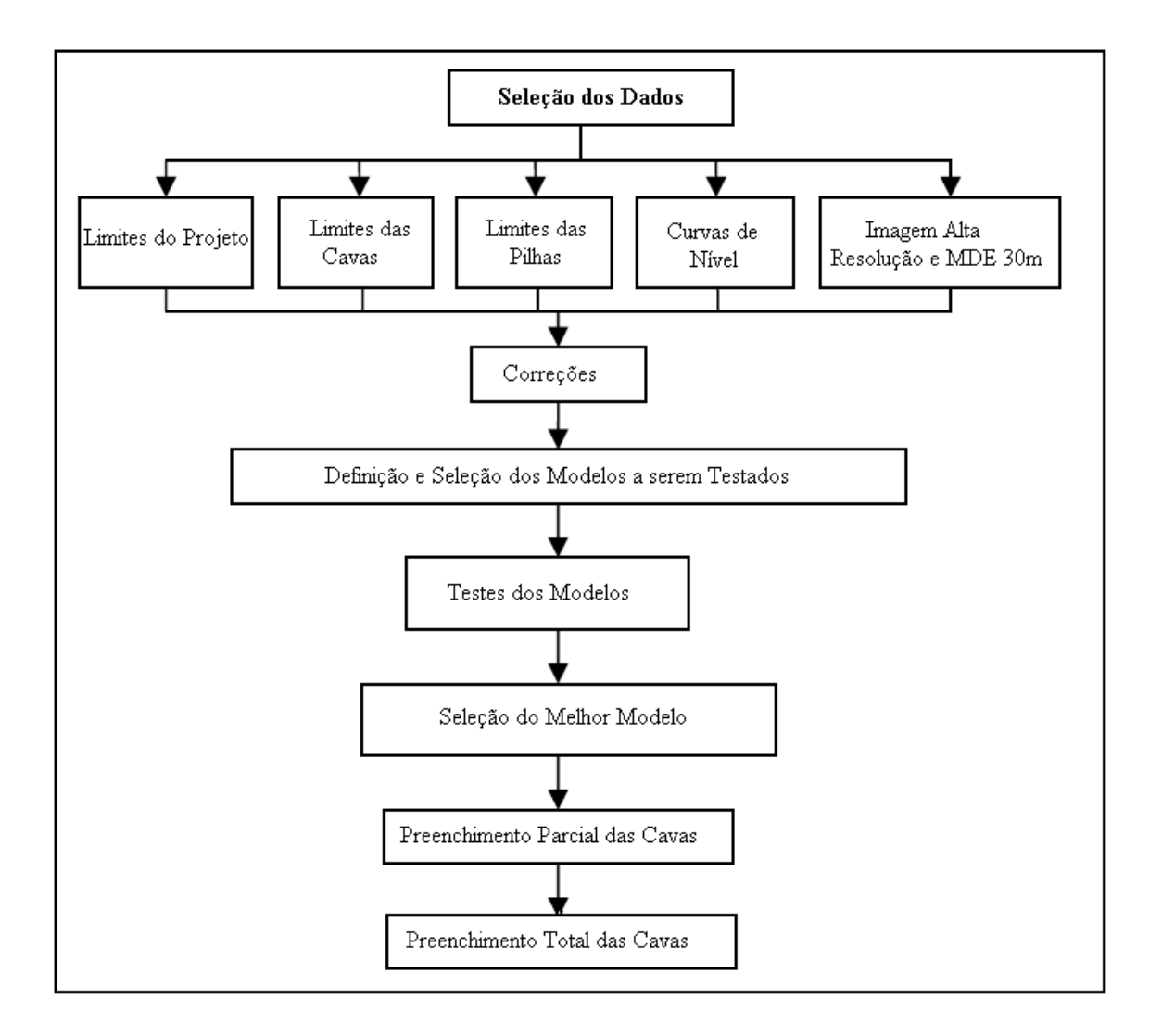

Figura 12 – Representação das etapas para elaboração do trabalho

#### <span id="page-33-0"></span>**4.2 Seleção, Tratamento e Geração dos Dados**

Como houve o recebimento de toda a base de dados do Plano Diretor do Projeto, primeiro foi feita a seleção daqueles que seriam utilizados e posterior delimitação dos selecionados com base nas áreas de estudo.

Para construção do MDE foi utilizado o interpolador Topo to Raster (Spatial Analyst) e para gerar a triangulização do modelo, foi utilizado o TIN - baseado em grade irregular triangular (3D Analyst). Após a construção do modelo digital de terreno, as cavas e as pilhas de estéril foram interceptadas no modelo gerado, já com as respectivas cotas altimétricas das bancadas, para apresentar a nova configuração do relevo modificado pelas atividades de mineração.

## <span id="page-33-1"></span>**4.3 Preenchimento da Cava**

Para criar o modelo de preenchimento é preciso, de antemão, saber o volume da pilha, o raio e a altura da cava a ser preenchida. O primeiro passo foi saber qual o raio (r) da cava, tendo como referência a curva de nível da cava.

O segundo passo foi calcular o volume e para isso utilizou-se a ferramenta Cut Fill do 3D Analyst que calcula pixel a pixel a diferença entre o raster inicial e o final, ou seja, da área antes de ser alterada e posterior a alteração, contendo as pilhas de estéril e a cava. Com isso, é possível comparar os MDTs e descobrir onde houve ganho ou perda de volume. A figura 13 é apresentada como exemplo do resultado da diferença de volume para área de MOPIS.

<span id="page-34-0"></span>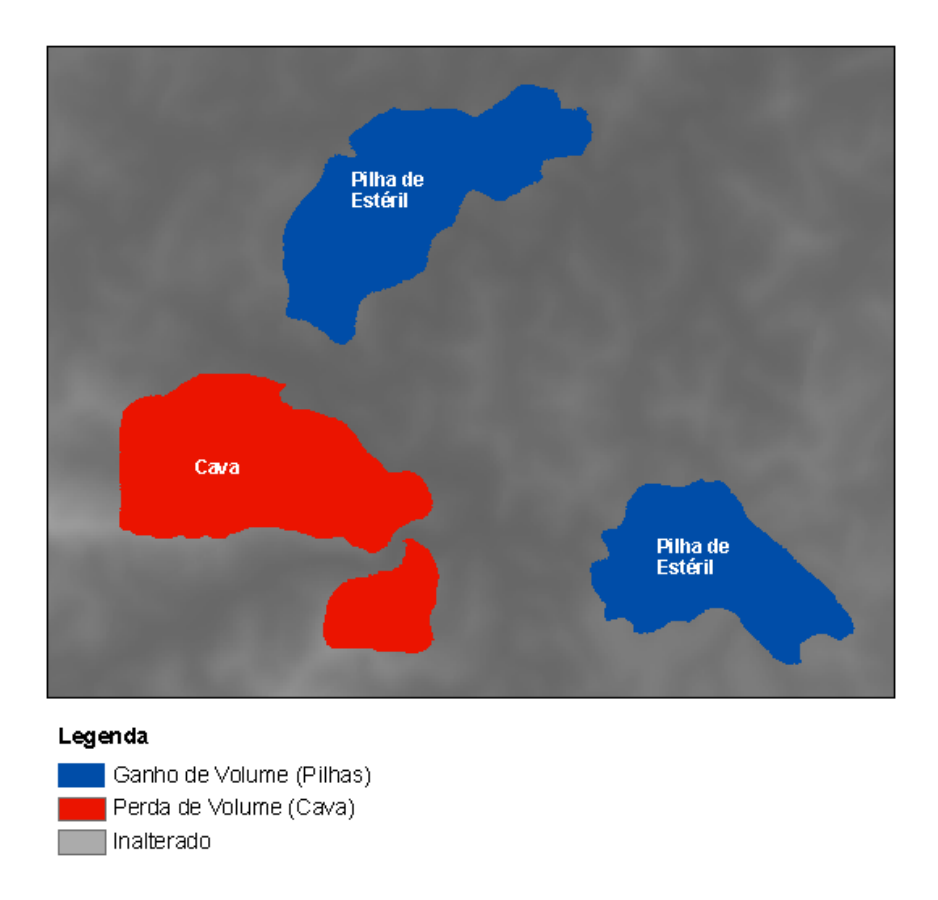

Figura 13 – Produto gerado após o calculo de diferença de volume – MOPIS

Após calculado o volume, foi necessário calcular a altura, e para isso foi utilizado a própria curva de nível como referência, onde H (altura) é a diferença entre a curva de nível mais elevada e a de menor valor, de cada bancada da cava.

$$
H = 800m - 600m
$$

$$
H = 200m
$$

Após esse cálculo, tem-se o valor de volume que cabe dentro da cava. Posteriormente, utilizou-se a fórmula de cone, por meio do Field Calculator para saber o quanto de volume o "cone" está ocupando em cada curva de nível, até preencher a cava. A fórmula de cone foi escolhida porque a feição da cava se assemelha mais com a feição de um cone (figura 14).

<span id="page-35-0"></span>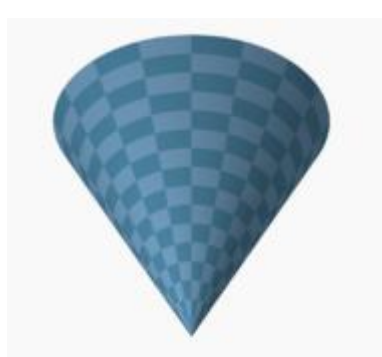

Figura 14 – Modelo matemático para calcular o preenchimento da cava.

Com estes valores, pôde-se aplicar a fórmula abaixo utilizando a ferramenta Field Calculator para identificar o quanto de volume poderá ser colocado dentro da cava, com base nas curvas de nível da mesma, e assim, selecionar a curva que encaixa com o primeiro valor e obtém-se a curva de nível máxima em que a cava será preenchida.

$$
V = \frac{\pi r^2 X h}{3}
$$

### <span id="page-36-0"></span>**5 RESULTADOS OBTIDOS**

#### <span id="page-36-1"></span>**5.1 Avaliando a Metodologia Utilizada**

- A cava é feita em um sistema de "Taludes" (pé e crista) a fórmula de cone simplificava isso, e transforma tudo em uma parede reta. Houve então a necessidade de revisão dos cálculos por um engenheiro de mina, para corrigir os dados fornecidos. Após a correção, os erros foram minimizados.
- Viu-se que quanto menor a cava a ser preenchida, menor era o erro.
- Observou-se a possibilidade de utilização do geoprocessamento para simulação da modificação da paisagem sem a necessidade de coletar dados em campo.

#### <span id="page-36-2"></span>**5.2 Avaliando a Recuperação da Paisagem**

Levando em consideração a recuperação parcial do relevo, foram geradas simulações de reconstituição do relevo onde apresenta a proposta de preenchimento parcial e total. No preenchimento parcial, foi levando em consideração a distância das pilhas em relação à cava, visando atender as exigências de relação média de transporte calculado para o Plano Diretor do empreendimento. Para o preenchimento total da cava, desconsiderou-se essa distância e foi considerada a possibilidade de uma melhor recuperação do relevo, tentando aproximar ao máximo de sua configuração original.

Para melhor visualização de toda extensão das cavas e seu preenchimento, o resultado é apresentado de duas posições geográficas distintas: uma com visada de sul para norte e outra de norte para sul, tanto nas áreas MOPIN quanto MOPIS.

<span id="page-37-0"></span>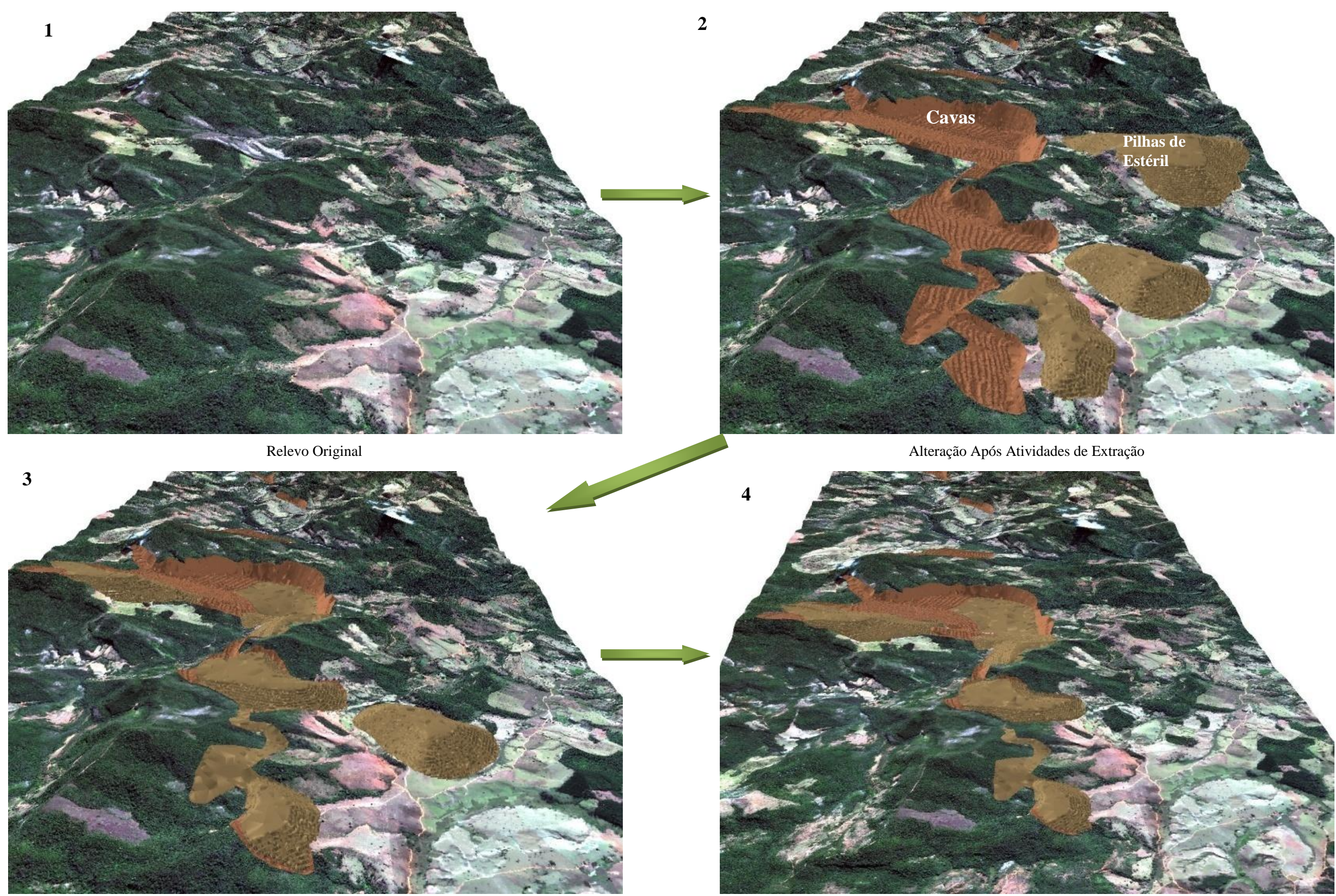

Proposta de Reconstituição Parcial Proposta de Reconstituição Total

Figura 15 – Evolução do Preenchimento das cavas MOPIN em 3D de Sul para Norte.

<span id="page-38-0"></span>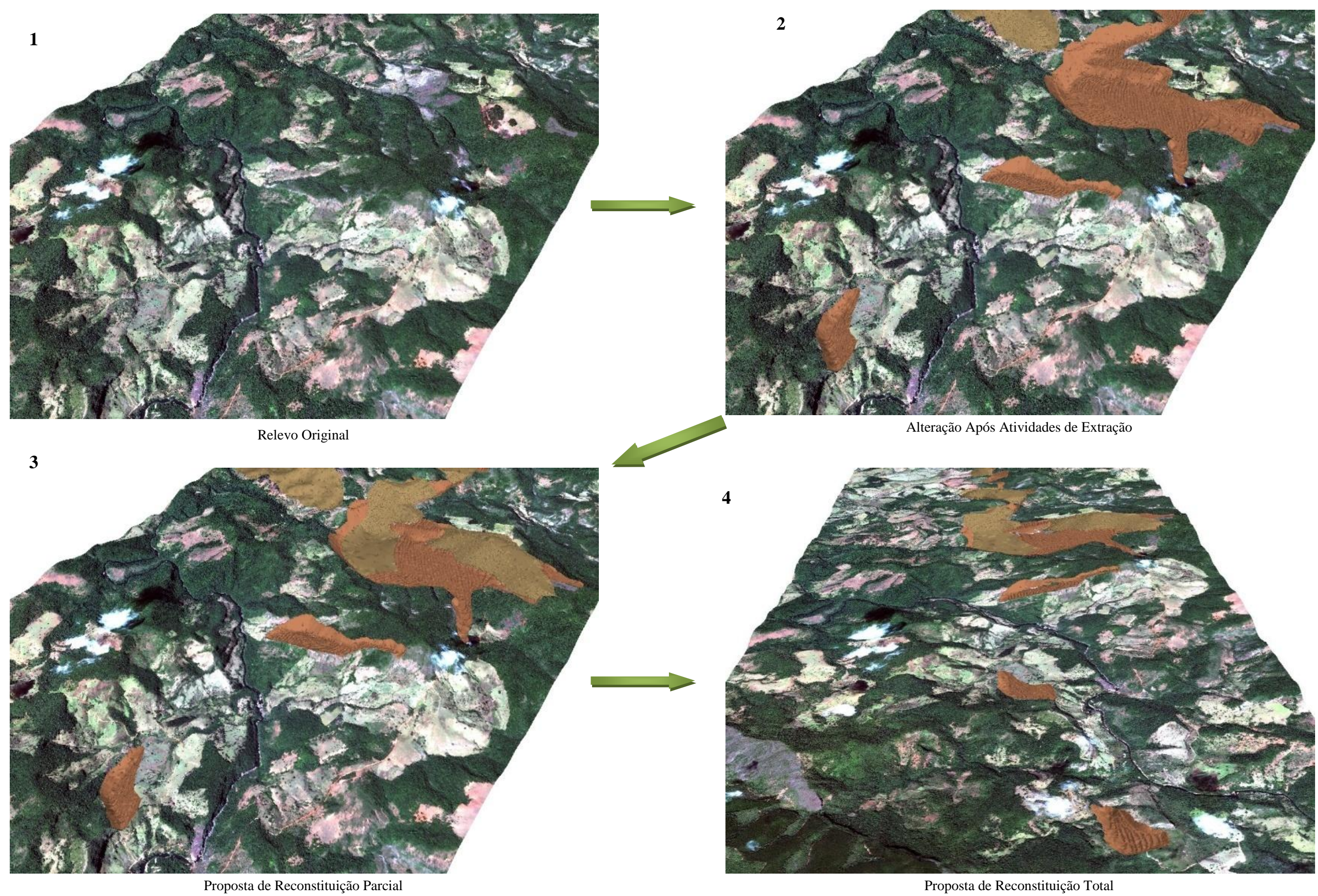

Figura 16 – Evolução de preenchimento das cavas MOPIN em 3D de Norte para Sul.

<span id="page-39-0"></span>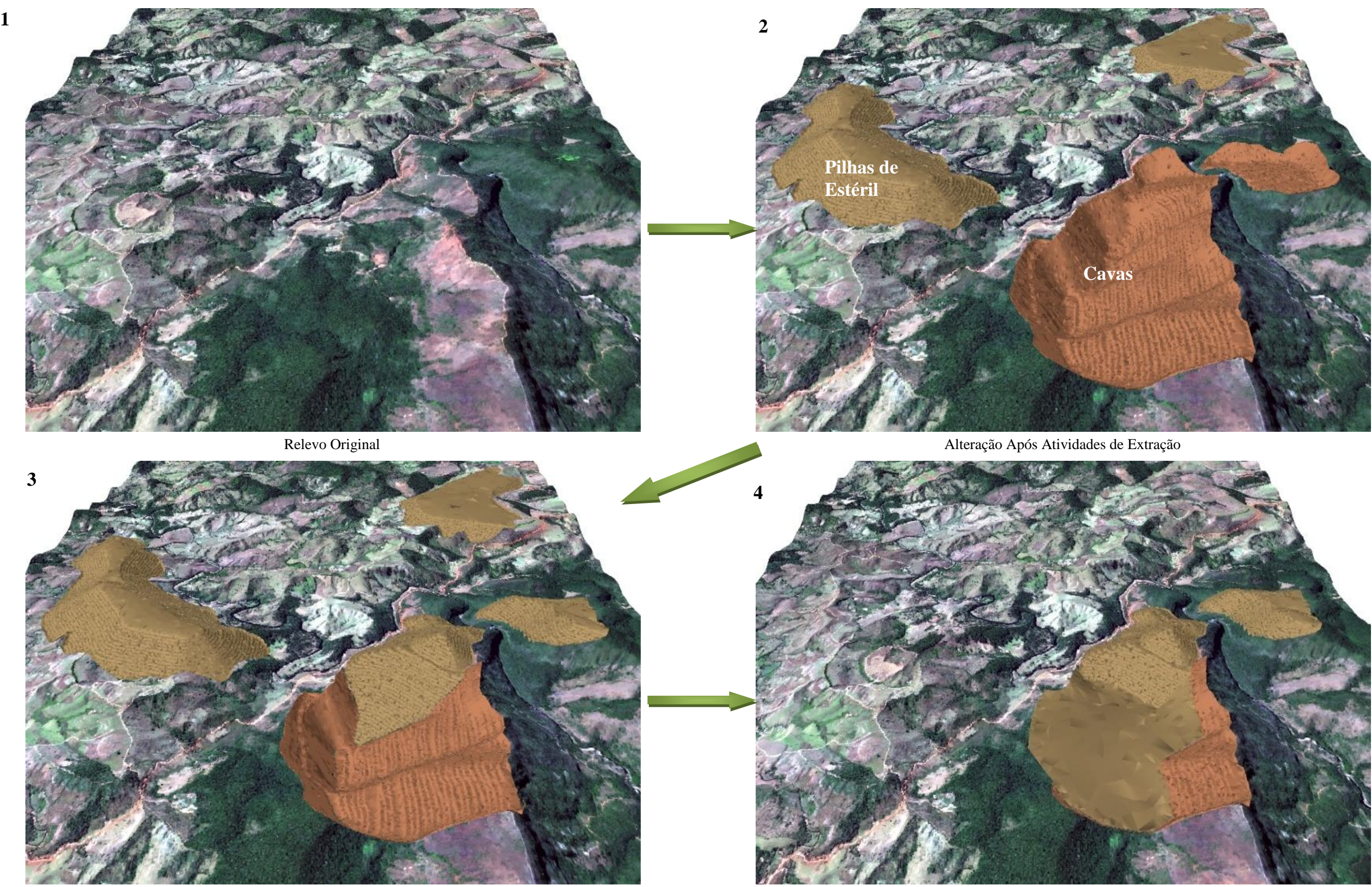

Proposta de Reconstituição Parcial entre a mais alternativa de Reconstituição Total entre a mais de Reconstituição Total

Figura 17 – Evolução de preenchimento das cavas MOPIS em 3D de Sul para Norte.

<span id="page-40-0"></span>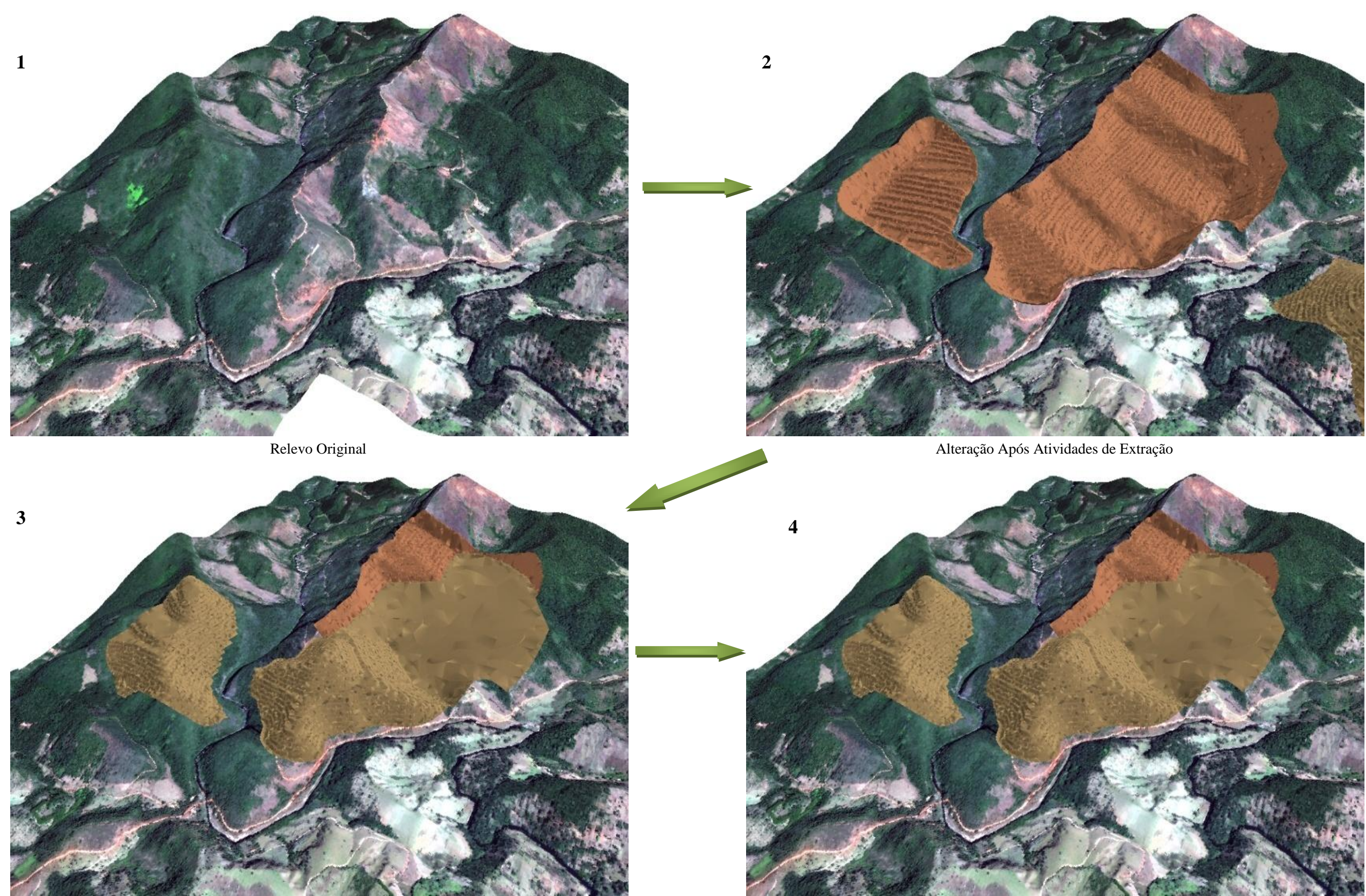

Proposta de Reconstituição Parcial Proposta de Reconstituição Total

Figura 18 – Evolução de preenchimento das cavas MOPIS em 3D de Norte para Sul.

#### <span id="page-41-0"></span>**5.3 Comparação dos Resultados Obtidos**

Após a introdução das cavas e das pilhas de estéril, constatou-se a inversão do relevo na paisagem, uma vez que a área onde foi aberta a cava sofre a subtração dos morros mais íngremes, e em contra partida, nas áreas de vales mais encaixados, a paisagem ganhou montanhas, alterando significativamente na configuração do relevo de Morro do Pilar. Tal processo é comum nos empreendimentos de mineração à céu aberto.

Na proposta de preenchimento parcial, mesmo levando em consideração a relação de menor distância entre as pilhas e cavas para diminuição dos custos de transporte, verificouse uma reconfiguração da paisagem, no qual apresenta a diminuição dos impactos em relação à modificação do espaço.

Neste processo, na área MOPIN nota-se que ainda resta boa parte das cavas sem serem preenchidas, e no extremo norte desta área, duas cavas mantém-se completamente abertas. Já na área MOPIS, o volume preenchido é bem maior que a primeira, obtendo um resultado mais satisfatório.

Já na proposta de preenchimento total, nota-se que mesmo voltando com todo o volume das pilhas de estéril para dentro da cava, esse material ainda não foi o suficiente para preenchê-la completamente. Embora haja uma análise em torno de que o material quando sofre descompactação aumente de volume, dado o processo de "empolamento', entretanto, deve-se considerar que houve uma grande retirada de material nas áreas. Por isso, no caso deste trabalho, não houve a recuperação total da área, embora possa considerar uma redução significativa dos impactos ambientais causados no relevo.

### <span id="page-42-0"></span>**6 CONCLUSÕES E CONSIDERAÇÕES FINAIS**

Quando se fala em geoprocessamento, muitos ainda não sabem do que se trata, entretanto, há uma tendência de que suas ferramentas sejam incorporadas com mais freqüências em diversos tipos de trabalhos, tais como: mineração; monitoramentos de reservatórios de hidrelétricas; agricultura; agropecuária, monitoramento de florestas, desmatamentos, urbanização, dentre outros. Pois toda vez que há as perguntas "Onde" e "Como" é possível utilizar o georpocessamento como ferramentas para orientarem na resposta.

Um dos objetivos deste trabalho foi utilizar o geoprocessamento e a realidade virtual como ferramentas que podem ser incorporadas aos trabalhos de Estudos de Impactos Ambientais, com o intuito de auxiliar este processo, onde muitas vezes são realizados analogicamente planimetricamente.

A metodologia de análise tridimensional, baseada em cruzamento de planos de informação em formato matricial e vetorial, começou com a organização e tratamento da base de dados e a geração de modelos digitais de elevação da área em questão e dos elementos inseridos na paisagem – Cavas e Pilhas de Estéril. Uma vez montado as bases, iniciou-se o processo de subtração das imagens (raster) para visualizar a quantidade de massa retirada por meio da extração mineral, sua disposição nos arredores e a configuração da paisagem após retornar com este material para dentro das cavas, permitindo antever situações e construir propostas de intervenção ambiental na reconfiguração da paisagem.

Em relação à análise da paisagem, este trabalho possibilitou a compreensão da modificação do espaço, em modelo tridimensional, após atividades de extração mineral, o que normalmente requer grande abstração em apresentações planimétricas. Verificou-se também que por meio da proposta de recuperação utilizada há a possibilidade de minimizar a desconfiguração permanente do relevo.

No que se refere à utilização do ambiente tridimensional e da realidade virtual, observou-se que tal metodologia é mais bem aplicada quando a apresentação for realizada em meio digital, pois após a impressão no papel verificou-se a perda da qualidade da imagem e a tendência a achatar as formas do relevo, não ficando tão nítida a evolução da modificação do espaço.

Este trabalho focou em preencher as cavas com as pilhas de estéril para minimizar os impactos visuais resultantes das atividades de extração, entretanto, não foi analisado os pontos onde a vista da cava impactava mais. Como continuidade desta linha de pesquisa, futuros estudos são sugeridos enfocando a análise de eixos visuais para priorizar o preenchimento não em função da menor distância das pilhas em relação às cavas, mas sim em visando priorizar as regiões onde possuem maiores impactos visuais com base na percepção da população local em relação à paisagem.

## <span id="page-44-0"></span>**7 REFERÊNCIAS BIBLIOGRÁFICAS**

ALVES, L.M. Construção de Modelos em Perspectiva por Meio da Digitalização de Mapas Topográficos. Viçosa UFV, 1982. 64p. Tese Mestrado.

ALVES, D.S. Modelo de Dados para Sistemas de Informações Geográficas. São Paulo, 1989. (Tese de Doutorado) – Escola Politécnica de São Paulo.

ASPIAZÚ, Celestino; ALVES, Laci Mota; VALENTE, Osvaldo Ferreira. Modelos Digitais de Terrenos Conceituação e Importância. Boletim de Pesquisa Florestal, Colombo, n. 21, p.27-36, da Universidade Federal de Viçosa/MG dez. 1990.

BACHELARD, Gaston. A poética do espaço. 6ª tiragem. Tradução de: Antonio de Pádua Danesi. São Paulo: Martins Fontes, 1993. Coleção Tópicos, 2003.

BRASIL, Constituição Federal de 1988, 5ª ed. rev. e atual, São Paulo: Revistas dos Tribunais Ltda., 2000. Art. 225

BRASIL DNPM – Departamento Nacional de Produção Mineral, Diposnível em: [http://www.dnpm.gov.br,](http://www.dnpm.gov.br/) Acesso dia 09 de julho de 2011.

BRASIL IBGE – Instituto Brasileiro de Geografia e Estatística. Diposnível em: [http://www.ibge.gov.br,](http://www.ibge.gov.br/) Acesso dia 09 de julho de 2011.

BRASIL IBRAM – Instituto Brasileiro de Mineração. Diposnível em: [http://www.ibram.org.br,](http://www.ibram.org.br/) Acesso dia 09 de julho de 2011.

BRASIL, DECRETO N° 97.632, de 10 de abril de 1989. Disponível em: [<http://4ccr.pgr.mpf.gov.br/institucional/grupos-de-trabalho/gt](http://4ccr.pgr.mpf.gov.br/institucional/grupos-de-trabalho/gt-aguas/docs_legislacao/decreto_lei_97632.pdf)[aguas/docs\\_legislacao/decreto\\_lei\\_97632.pdf>](http://4ccr.pgr.mpf.gov.br/institucional/grupos-de-trabalho/gt-aguas/docs_legislacao/decreto_lei_97632.pdf) acesso dia 09 de julho de 2011.

BRASIL, PORMIM Ministério de Minas e Energia – Governo Federal. Recuperação de Áreas Degradadas e Fechamento de Minas. Sem data e sem Edição. Disponível em[:http://www.pormin.gov.br/biblioteca/arquivo/recuperacao\\_areas\\_degradadas\\_e\\_fecha](http://www.pormin.gov.br/biblioteca/arquivo/recuperacao_areas_degradadas_e_fechamento_minas.pdf) [mento\\_minas.pdf,](http://www.pormin.gov.br/biblioteca/arquivo/recuperacao_areas_degradadas_e_fechamento_minas.pdf) acesso em 06 de novembro de 2011.

BRASIL, Prefeitura de Morro do Pilar/MG. Informações sobre a cidade. Disponível em: [<http://www.prefeituramorrodopilar.com.br/index.php?exibir=plano\\_diretor&ID=38>](http://www.prefeituramorrodopilar.com.br/index.php?exibir=plano_diretor&ID=38) acesso dia 10 de julho de 2011.

BRASIL, RESOLUÇÃO CONAMA Nº 001, de 23 de janeiro de 1986. Publicado no D.O.U de 17 de fevereiro de 1986. O CONSELHO NACIONAL DO MEIO AMBIENTE – IBAMA. Disponível em:

[http://www.ecologia.dbi.ufla.br/site%20ecoaplicada/legisla%C3%A7%C3%A3o/Resolu%](http://www.ecologia.dbi.ufla.br/site%20ecoaplicada/legisla%C3%A7%C3%A3o/Resolu%C3%A7%C3%A3o%20CONAMA%20N%C2%BA%2001-1986.htm) [C3%A7%C3%A3o%20CONAMA%20N%C2%BA%2001-1986.htm](http://www.ecologia.dbi.ufla.br/site%20ecoaplicada/legisla%C3%A7%C3%A3o/Resolu%C3%A7%C3%A3o%20CONAMA%20N%C2%BA%2001-1986.htm) Acesso em 26 de agosto de 2011.

CÂMARA, Gilberto *et al.* Conceitos Básicos em Geoprocessamento, apostila sobre fundamento de geoprocessamento, elaborada para o curso de SBD da Universidade Federal do Pará – UFPA. Disponível em: [http://www.ufpa.br/sampaio/curso\\_de\\_sbd/sig/cap02](http://www.ufpa.br/sampaio/curso_de_sbd/sig/cap02-conceitos.pdf) [conceitos.pdf,](http://www.ufpa.br/sampaio/curso_de_sbd/sig/cap02-conceitos.pdf) acesso dia 03 de setembro de 2011

COFFEY, Consultoria e Serviços Ltda. Relatório – Projeto Conceitual Morro do Pilar, Desenvolvido para a Empresa Terrativa S.A. 2010, 313p.

COFFEY, Consultoria e Serviços Ltda. Relatório – Plano Diretor do Empreendiemnto Morro do Pilar, Desenvolvido para a Empresa Terrativa S.A. 2011, 412p.

COUTO, Leandro C. O. Geoprocessamento: Conceito e Prática, Trabalho de Conclusão de Curso da especialização em Geoprocessamento do Centro Universitário de Belo Horizonte – UNI-BH (2009). Disponívelm em: [http://www.crea](http://www.crea-mg.org.br/03_Gab_GCM_publicaes/Geoprocessamento.pdf)[mg.org.br/03\\_Gab\\_GCM\\_publicaes/Geoprocessamento.pdf,](http://www.crea-mg.org.br/03_Gab_GCM_publicaes/Geoprocessamento.pdf) acesso dia 03 de setembro de 2011

CHRISTOFOLETTI, Antônio. Modelagem de Sistemas Ambientais. São Paulo: UNESP. Edgard Blucher, 1ª edição, 1999. 236 p.

FELGUEIRAS, Carlos Alberto. Modelagem Numérica de Terreno. Divisão de Processamento de Imagens – DPI Instituto de Pesquisas Espaciais – INPE, São José dos Campos/SP, 2001, 39p. Disponível em:

[<http://mtc-m12.sid.inpe.br/col/sid.inpe.br/sergio/2004/04.19.14.52/doc/cap7-mnt.pdf>](http://mtc-m12.sid.inpe.br/col/sid.inpe.br/sergio/2004/04.19.14.52/doc/cap7-mnt.pdf) Acesso em 22 de setembro de 2001

FELGUEIRAS, Carlos Alberto. Análises Sobre Modelos Digitais de Terreno em Ambiente de Sistemas e Informações Geográficas. Divisão de Processamento de Imagens – DPI Instituto de Pesquisas Espaciais – INPE, 2009.

FERNANDES, Manoel do Couto; DE MENEZES, Paulo Márcio Leal. Comparação entre Métodos para Geração de MDE para a Obtenção de Observações em Superfície Real no Maciço da Tijuca-Rj. RBC - Revista Brasileira de Cartografia Nº 57/02, 2005, 154 – 161 p. (ISSN 1808-0936)

GUTIERREZ, E., (1991) Análise de Modelos Tri-dimensionais de Terreno,. In: Anais do XV Congresso Brasileiro de Cartografia, coletânea de trabalhos temáticos, volume 3, Universidade de São Paulo, USP, S.P*.*

HILLIS, Ken. Tecnologias da realidade virtual:elementos para uma geografia da visão. Professor de Estudos em Comunicação da Universidade da Carolina do Norte (Chapel Hill, Estados Unidos). Revista FAMECOS • Porto Alegre • nº 17 • abril 2002 • quadrimestral.

LUZ, R.P.D. Proposta de Especificação de uma Plataforma de Desenvolvimento de Ambientes Virtuais de Baixo Custo. Dissertação (Mestrado em Engenharia de Produção) - Programa de Pós-Graduação em Engenharia e Produção, Universidade Federal de Santa Catarina, Florianópolis, 1997. 108f.

MEIRELLES, M. S. P., Camara, G. e Almeida, C. M. Brasília, DF: Embrapa Informação e tecnologia. P. 55-104. 2007. Disponível em:

< [http://www.hidro.ufcg.edu.br/dissertacoes/Melo\\_fevereiro\\_2010.pdf>](http://www.hidro.ufcg.edu.br/dissertacoes/Melo_fevereiro_2010.pdf) Acesso em 08 de setembro de 2011.

MENDES, C. A. B. e CIRILO, J. A. Geoprocessamento em Recursos Hídricos: Princípios, Integração e Aplicação. ABRH: Porto Alegre, 2001. 536p.

RIBEIRO, G.P.; ZAMBALDE, André.L.; ANDRADE, Maria Thereza M.J.C. Editor de Mapas para Modelagem de Terreno Utilizando Método de Interpolação de Curvas na Forma Bézier e Traçado Vetorial. Rio de Janeiro, 1994, 285p. (Trabalho Acadêmico) – UFRJ / COPPE/ Engenharia de Sistemas e Computação.

ROSA Jr., O. LRVCHAT3D - Desenvolvimento de um Ambiente Virtual Tridimensional Multiusuário para Internet, Dissertação (Mestrado em Engenharia de Produção) - Programa de Pós-Graduação em Engenharia de Produção, Universidade Federal de Santa Catarina, Florianópolis, 2003. 109f.

SILVA, Vinícius de Amorim. A Utilização de Técnicas de Geoprocessamento para Modelagem de Cenários de Uso e Perda de Solo na Bacia Hidrográfica do Rio Colônia no Litoral Sul da Bahia (Brasil). Artigo publicado no VI Seminário Latino Americano de Geografia Física II Seminário Ibero Americano de Geografia Física Universidade de Coimbra, Maio de 2010.

SIMÕES, Margareth Gonçalves. Modeladores Digitais de Terreno em Sistemas de Informação Geográfica. Dissertação de Mestrado em Engenharia de Sistemas e Computação - Universidade Federal do Rio de Janeiro – UFRJ. 1993, 158p.

TUCCI, C. E. M. Modelos Hidrológicos. Editora da Universidade Federal do Rio Grande do Sul – ABRH. 669 p. 2ª Edição. Porto Alegre, 2005.

TERRATIVA S.A. Empresa de mineração responsável pelo patrocínio desta pesquisa – forneceu a base de dados vetoriais, matriciais e relatórios. Belo Horizonte, 2010.

TORI, Romero; KIRNER, Cláudio. Realidade Virtual – Conceitos e Tendências. Livro/Resumo do Pré-Simpósio VII Symposium on Virtual Reality – São Paulo/SP. 19 de Outubro de 2004. 78p

TORI, Romero; KIRNER, Cláudio; SISCOUTTO, Robson. Fundamentos e Tecnologia da Realidade Virtual Aumentada. Livro do Pré-Simpósio VII Symposium on Virtual Reality – Belém/PA. 02 de Maio de 2006. 422p